Київський університет імені Бориса Грінченка Факультет інформаційних технологій та управління Кафедра комп'ютерних наук і математики

> Затверджено Вченою радою факультету інформаційних технологій та управління, протокол № 8 від 21.10.2020

# **Студентський науковий пошук - 2020**

**Збірник тез студентської наукової конференції**

> 16 жовтня 2020 м. Київ

> > Київ – 2020

### <span id="page-1-1"></span><span id="page-1-0"></span>**АЛГОРИТМ МОДЕЛЮВАННЯ ШКАЛЬНИХ ІНДИКАТОРІВ**

Абрамов Сергій Вадимович *студент групи ІНм-1-19-1.4д, науковий керівник – д.т.н., проф. Бушма О.В.*

Постійно зростаючі обсяги таі швидкості обробки інформації роблять все більш актуальною проблему розробки ефективних і надійних засобів забезпечення діалогу оператора з технічними засобами АСУ. При цьому виникає необхідність створення нових засобів і методів відображення контрольованих параметрів, що динамічно змінюються.

Різноманітність типів індикаторів, призначених для використання в пристроях подання інформації, визначає необхідність оптимального їх вибору і дослідження параметрів функціонування в умовах впливу різних експлуатаційних факторів. Вкрай важливою є чисельна оцінка ергономічних показників якості відображення даних, таких як точність відліку, стійкість сприйняття, вплив на зоровий аналізатор.

Істотними причинами помилок оператора є нестійкість психіки людини до стрес-факторів та обмеження властивостей засобів відображення інформації [1 - 3].

Висока відповідальність за прийняті рішення в умовах обмеженого ресурсу часу пред'являє все більш жорсткі вимоги до оператора АСУ по точному і своєчасному сприйняттю інформації. Аналіз ергономічних параметрів індикаторів вимагає проведення великої кількості тестів. Тому використовуються спеціалізовані технічні засоби для реєстрації та обробки результатів досліджень. Застосування комп'ютерного імітаційного моделювання візуальних образів, синтезованих різними індикаторами, дозволяє провести різнобічний аналіз та зіставлення досліджуваних властивостей розроблюваних методів і пристроїв подання інформації [2].

Метою роботи є створення комп'ютерної програми, що забезпечує проведення ергономічних досліджень відлікових пристроїв вимірювальних приладів, побудованих на основі напівпровідникових шкальних індикаторів.

В процесі тестування створюється модель шкали індикатора (рис 1), інформацію з якої оцінює оператор. Параметри роботи оператора передаються та зберігаються на сервері (рис. 2). Досліджується точність і швидкість оцінювання показів приладу. Отримані результати залежать від розміру шкали, визначаються палітрою випромінювання елементів індикатора та його фону, а також геометрією компонентів інформаційного поля. Крім того вони залежать від зовнішніх впливів, до яких відносяться зміна освітленості, наявність шуму, фізіологічний стан оператора тощо.

Комплекс засобів імітаційного експерименту реалізований на робочих станціях (рис 3). Він виконує автоматизацію супутніх рутинних операцій: пред'явлення інформаційних повідомлень, реєстрацію отриманих відповідей оператора, ведення протоколу, обробку та видачу необхідних кінцевих результатів для подальшої статистичної обробки. Збереження та обробка отриманої інформації здійснюється у мережевій базі даних на сервері MS SQL Server. Сервер і робочі станції з'єднані мережею.

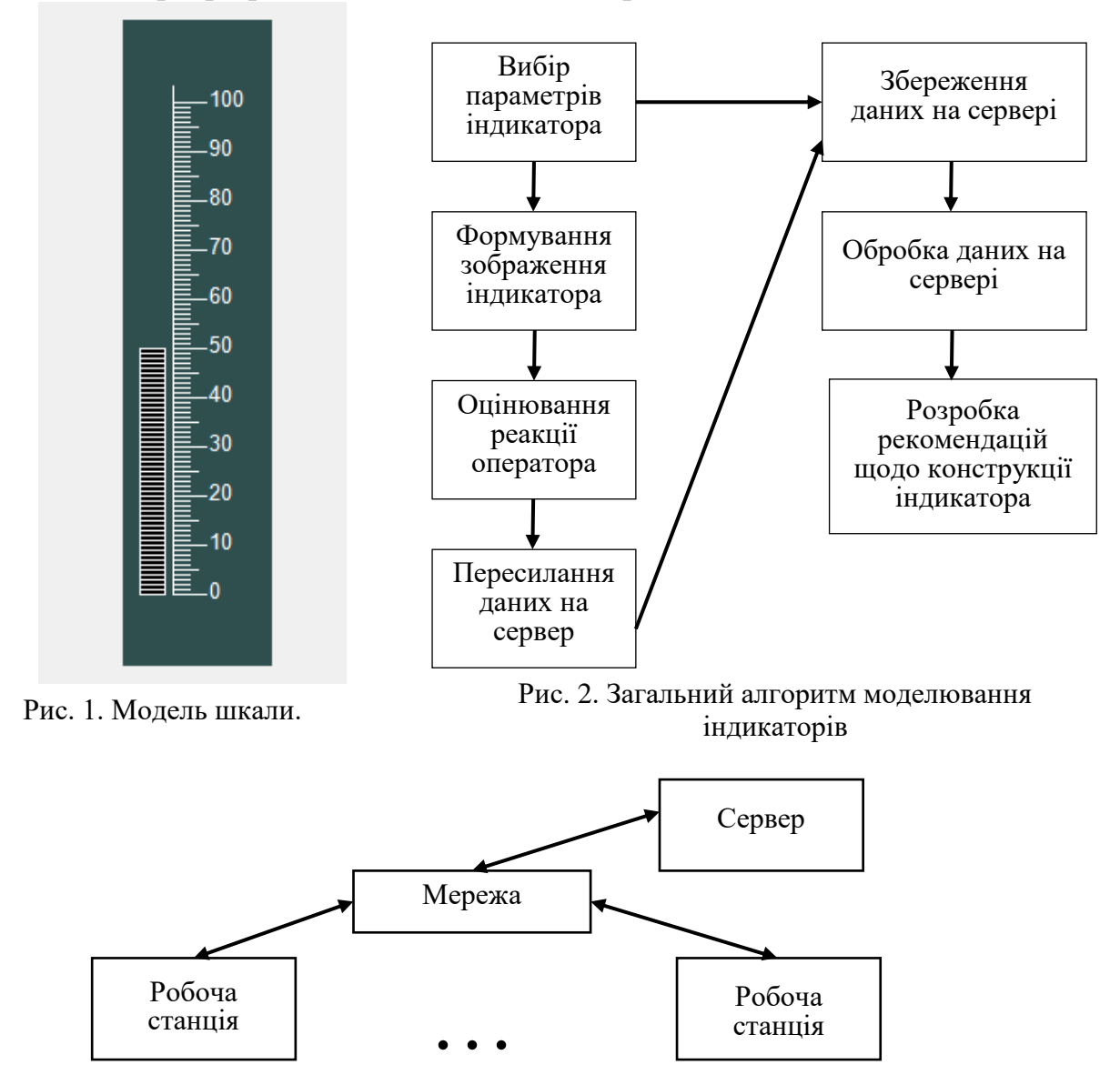

Рис. 3. Структура мережі для моделювання індикаторів

Робота представляє практичний інтерес для розробників АСУ та систем керування складними та мобільними об'єктами, оскільки дозволяє оптимізувати побудову каналу зв'язку технічні засоби-оператор та кількісно оцінити параметри надійності передачі даних в цьому каналі.

#### **ДЖЕРЕЛА**

1. Бородин С. М. Основы технической диагностики электронных средств: учебное пособие / С. М. Бородин. – Ульяновск : УлГТУ, 2019. – 48 с.

2. Бушма А. В., Ярцев В. П. Оценка эргономических характеристик шкальных индикаторов с различными формами представления информации // Оптикоелектронні інформаційно-енергетичні технології. 2005, № 1. С. 56-63.

3. Бушма А. В., Сукач Г. А., Ярцев В. П. Компьютерное имитационное моделирование шкального представления информации // Приборы и системы. Управление. Контроль. Диагностика. 2006. № 9. С. 16 21.

### <span id="page-3-1"></span><span id="page-3-0"></span>**ОПТИМІЗАЦІЯ ПРОГРАМНОЇ ПІДТРИМКИ ШКАЛЬНОЇ ІНФОМАЦІЙНОЇ МОДЕЛІ ДЛЯ СИСТЕМИ НА МІКРОКОНТРОЛЕРІ**

Білоченко Олександр Миколайович *студент групи ІНм-1-19-1.4д, науковий керівник – д.т.н., проф. Бушма О.В.*

У сучасному світі будь-яка промислова сфера стикається з явищем автоматизації процесів. Автоматизація скорочує час, витрачений на операцію, збільшує загальну продуктивність, зводить до мінімуму людський фактор, і, як наслідок, суттєво збільшує загальну надійність системи.

Автоматизована система керування (АСК) — це сукупність керованого об'єкта й автоматичних вимірювальних та керуючих пристроїв, у якій частину функцій виконує людина (оператор) [1].

Забезпечувальна частина АСК складається з [2]:

 інформаційної бази — це розміщена на машинних носіях інформації сукупність усіх масивів даних, необхідних для автоматизації керування об'єктом або процесом;

 технічної бази — комплексу технічних засобів збору, обробки, накопичення, передачі та видачі даних, а також пристроїв, що безпосередньо впливають на об'єкти управління.

Основним елементом технічної бази сучасної АСК є мікроконтролер (МК). Один з основних засобів видачі даних оператору – індикатори різного типу, зокрема, шкального типу — індикатор, у якому інформація надається у вигляді рівнів або значень величин [3].

Ускладнення процесів промисловості потребує більш точного контролю кожної ланки виробництва, що призводить до збільшення кількості індикаторів, за якими спостерігає оператор. Відповідно зростає ймовірність помилкової оцінки стану системи. Оптимальним розв'язком цієї проблеми може стати шкальний індикатор, з якого візуальна інформація зчитується швидше ніж з інших типів індикаторів [4].

Метою роботи є програмна реалізація шкального виводу інформації для системи на МК та порівняння витрат обчислювальних ресурсів для різних шляхів формування зображення на індикаторі.

Інформаційна модель системи буде реалізована наступними типами [4, 5]:

 позиційним — для якого поточне значення визначається просторовою позицією окремого збудженого світлодіода на інформаційному полі індикатора відносно мірної шкали;

 адитивним — коли поточне значення визначається множиною збуджених світлодіодів від першого до заданого на інформаційному полі індикатора відносно мірної шкали.

Враховуючи можливу велику кількість окремих елементів індикатора (світлодіодів) і їх можливе збільшення, в розробці використано динамічний спосіб формування зображення. При цьому за окремий такт роботи МК кожен

елемент подає частину цілісної інформації, і, внаслідок інерційності людського зору, всі складові поєднуються в єдине цілісне зображення.

Основою системи є МК MCS 51 (Intel 8051). Основні переваги цього МК, в порівнянні з іншими аналогами:

побудований на основі надійної Гарвардської архітектури;

 має широкий набір команд, в тому числі й операції з окремими бітами;

низька собівартість.

Цей МК є ефективною апаратною платформою для створення програм різної складності для систем керування промислового рівня [6].

Результати роботи є цікавими для розробників пультів операторів АСК, при створенні засобів виводу даних в мобільних та вбудованих системах різного типу.

### **ДЖЕРЕЛА**

1. Автоматизація [Електронний ресурс] – Режим доступу до ресурсу: <https://uk.wikipedia.org/wiki/Автоматизація>.

2. Автоматизована система керування [Електронний ресурс] – Режим доступу до ресурсу:

https://uk.wikipedia.org/wiki/Автоматизована система керування

3. Электронный индикатор [Електронний ресурс] – Режим доступу до ресурсу:

[https://ru.wikipedia.org/wiki/Электронный\\_индикатор](https://ru.wikipedia.org/wiki/Электронный_индикатор)

4. Бушма А.В. Информационная избыточность форм визуализации данных как средство повышения надежности радиоэлектронной аппаратуры // Радиоэлектроника. -2003. - No2. - С. 8-15.

5. Бушма А. В., Сукач Г. А. О возможных вариантах формирования двухтактного дискретно-аналогового представления информации // Изв. вузов. Радиоэлектроника. 2006. Т. 49, № 1 2, [ч. 2]. С. 17 27.

6. [Bushma, A.V.,](https://www.scopus.com/authid/detail.uri?authorId=6602349022) [Turukalo, A.V.](https://www.scopus.com/authid/detail.uri?authorId=57219215868) [Software controlling the LED bar graph](https://www.scopus.com/record/display.uri?eid=2-s2.0-85091718056&origin=resultslist)  [displays](https://www.scopus.com/record/display.uri?eid=2-s2.0-85091718056&origin=resultslist) // [Semiconductor Physics, Quantum Electronics and Optoelectronics,](https://www.scopus.com/sourceid/21100911934?origin=resultslist) 2020, 23(3), pp. 329-335.

### <span id="page-4-1"></span><span id="page-4-0"></span>**ВЕБ-ДОДАТОК ДЛЯ МОНІТОРИНГУ І ЕФЕКТИВНОГО ТА ПРОЗОРОГО КЕРУВАННЯ ОСББ**

Вільчинський Богдан Сергійович *студент групи ІНм-1-19-1.4д, науковий керівник – канд. тех. наук, доцент Абрамов В.О.*

В Україні існують об'єднання співвласників багатоквартирного будинку (далі ОСББ), які з'явились замість житлово-експлуатаційних контор і мають метою покращення обслуговування домівки жильців. ОСББ - це неприбуткова юридична особа, створена власниками квартир та/або нежитлових приміщень багатоквартирного будинку для спільного користування, утримання та управління своїм будинком та прибудинковою територією, а також для юридичного оформлення їхніх майнових прав на будинок та прибудинкову

територію. Тобто, ОСББ може керуватись власниками квартир цього будинку, які можуть обрати собі головуючого.

При цьому багато проблем залишилося. Але у сучасному світі є відповідні інформаційні технології для підтримки керування різними об'єктами і їх треба кваліфіковано використовувати.

Таким чином є наступна потреба керування будинком:

Треба створити інформаційний ресурс для автоматизованого комплексного керування господарством великого будинку. Керувати не тільки інженерними мережами, але і організаційне керування, тому що велика кількість власників квартир не може збиратись для вирішення питань та керування господарством будинку. В цих умовах дуже важливою є прозорість системи керування.

Існує багато систем, які забезпечують керування тільки технічними структурами будівлі [1, 2]. Але робота повільно просувається і в деяких інших напрямках [3]. Тому створення системи керування усім господарством і службами будинку є актуальною проблемою.

Пропонується інтелектуальна система керування на ґрунті веб-додатку, яка буде надавати наступні можливості:

 Слідкувати за рухом енергетичних та матеріальних ресурсів (електро- та теплова енергія, вода, газ) і обрахування відповідних платежей.

Моніторинг систем охорони, пожежної та аварійної сигналізації.

Слідкувати за доходами та витратами бюджету.

 Забезпечувати спілкування і створювати різні ініціативні групи, проводити зібрання.

 Забезпечувати голосування, обговорення різних проектів та доцільність витрат на них ресурсів у режимі онлайн.

 Планування зустрічей мешканців будинку онлайн та автоматична нотифікація різних подій.

 Створення плану на фіксований період часу та розподілення задач поміж ініціативних груп.

 Застосування системи нагородження за вирішення різних задач чи інших подій (бейджики у профілі, рейтинг), що допоможе вмотивувати людей до дій.

 У перспективі – підтягування різної важливої для ОСББ інформації у сторінку новин. (різні кредитні програми або можливості для будинку)

 У перспективі – оформлення звітності у легкому для сприймання вигляді для мешканця (графіки, інтерактивність та інше).

Для вирішення цих завдань використовуються різні технічні та організаційні системи. Моніторинг енергоресурсів та охорона здійснюється технічною системою на ґрунті комп'ютерної мережі з мікропроцесорною вбудованою системою керування. Центральний сервер виконує функції збереження та обробки інформації.

Для цього використовується відповідний комплекс програмних засобів. Основним засобом є веб додаток, якій керує процесами збору, обробки і збереження даних про потоки енергоресурсів та випадки спрацювання охоронної сигналізації. Крім того здійснюється збір, обробка і збереження організаційної інформації та відображення її на індивідуальних засобах користувачів.

У якості комунікаційного середовища доцільно використовувати локальну комп'ютерну Ethernet мережу і бездротові Wi-Fi канали. У межах будинку така мережа працює без проблем.

Висновок: Пропонується розроблений веб додаток, який зможе оптимізувати та автоматизувати деякі рутинні алгоритми керування господарством житлового будинку, які, зазвичай, виконуються не дуже якісно. Він також може автоматизувати облік руху основних ресурсів, надати можливість краще відслідковувати доцільність різних витрат та допоможе мешканцям зорганізуватись, прикладаючи мінімальні зусилля до цього.

#### **ДЖЕРЕЛА**

1. Автоматизована система управління будівлею (BMS). https://leater.com/ua/services/avtomatizovana-sistema-upravl-nnya-bud-vleyu.html

2. Які бувають системи управління будівлями? Джерело: <https://klaster.ua/ua/stati-i-obzory/kakie-byvayut-sistemy-upravleniya-zdaniyami/>

3. Система управління житлом в Україні//Практичний посібник. //Брігілевіч В., Березовчук М., Швець Н., Щодра О.-Львів, 2011.-144 с.

### <span id="page-6-0"></span>**ВИКОРИСТАННЯ ДИНАМІЧНОГО СЕРЕДОВИЩА GEOGEBRA ДЛЯ РОЗВ'ЯЗУВАННЯ ЗАДАЧ ЗА ДОПОМОГОЮ ГРАФІКІВ ФУНКЦІЙ**

<span id="page-6-1"></span> $\Gamma$ апон<sup>1</sup> А.А., Локазюк<sup>2</sup> О.В., Мороз<sup>1</sup> М.Е. *<sup>1</sup>студенти спеціальності 073. Менеджмент Фахового коледжу «Універсум» <sup>2</sup>викладач Фахового коледжу «Універсум»*

Вміння навчитися будувати і читати графіки функцій, оформлювати записи, моделювати й конструювати ситуації (відповідно до задач) набуваються протягом всього періоду вивчення математики [2]. Основою для набуття таких вмінь є свідоме застосування графічних знань, умінь та навичок, способів графічної діяльності, що опираються на знання функціональних особливостей об'єктів.

В сучасному світі часто використовують інформаційні технології для розв'язування багатьох задач, зокрема для моделювання процесів, як в математиці, фізиці, біології, так і в економіці та менеджменті; аналітичних обчислень та методів прогнозування; побудов геометричних об'єктів тощо. На прикладі використання ресурсу GeoGebra розглянемо декілька прикладів.

*GeoGebra* – це система комп'ютерної математики (СКМ), яка дає можливість знаходити розв'язання задач в геометрії, алгебрі, планіметрії, зокрема, для побудов за допомогою циркуля і лінійки. СКМ володіє

можливостями для роботи з функціями (побудова графіків, обчислення коренів, екстремумів, інтегралів тощо) за рахунок команд вбудованої мови. Зокрема корисним є графічний калькулятор GeoGebra [1] для перетворень графіків функцій в нашому дослідженні. GeoGebra – ресурс, який можна використовувати як інстальовану програму, онлайн-сервіс та мобільний додаток для зручності.

**Об'єкт дослідження:** графічний метод.

**Предмет дослідження:** використання системи комп'ютерної математики GeoGebra для побудови графіків функцій.

**Мета:** за допомогою комп'ютерного динамічного середовища GeoGebra навчитися застосовувати графічний метод до роз'язання задач.

Приклади використання GeoGebra для розв'язання рівнянь та їх систем:

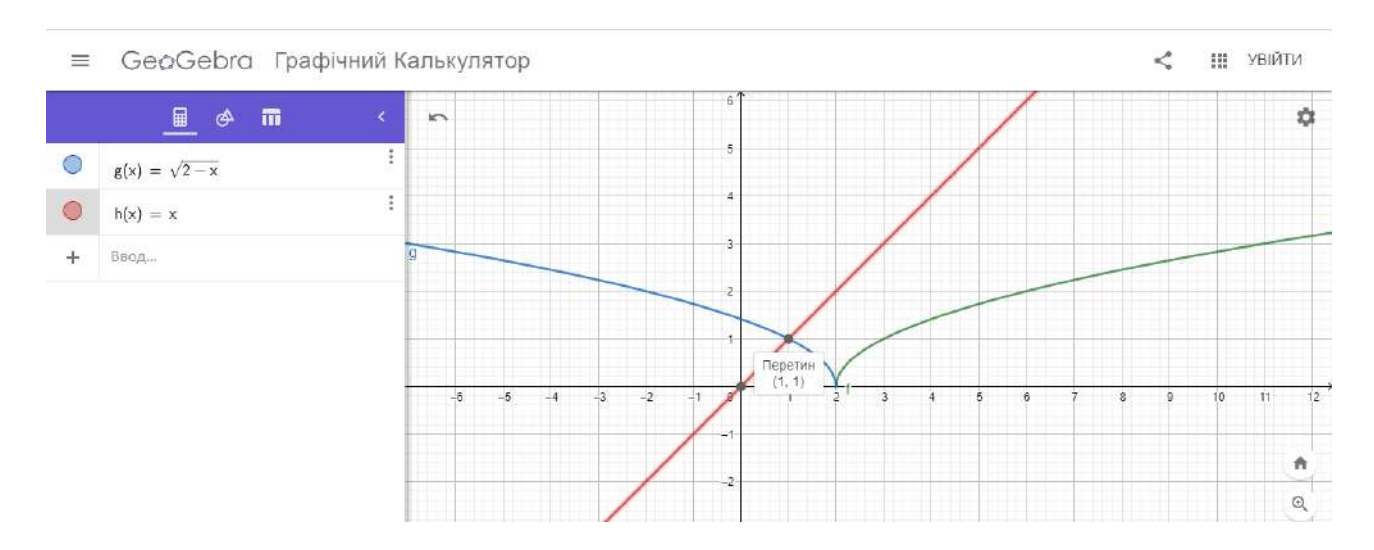

Рис. 1. Розв'язання рівняння (1)

1). Знайти корені рівняння:  $\sqrt{2-x} = x$ . Будуємо графіки функцій:  $f(x) = \sqrt{2-x}$  –півпарабола;  $g(x) = x$  – пряма. На перетині графіків знаходимо корені (абсции точок) (Рис. 1).

2). Розв'язати систему рівнянь  $\overline{\mathcal{L}}$  $\left\{ \right.$  $\Big\}$  $=$  $+ y^2 =$ 3  $y^2 + y^2 = 10$ *xy*  $x^2 + y^2 = 10$  графічно (Рис. 2).

Графіком першої функції  $x^2 + y^2 = 10$  є коло, з центром в початку координат та з радіусом  $R = \sqrt{10}$ . Графік другої функції трохи перетворимо: *x*  $xy = 3 \rightarrow y = \frac{3}{x} - \mu e \text{ r}$ іпербола.

Розв'язки мають наступний вигляд: (-3;-1), (-1;-3), (1;3), (3;1).

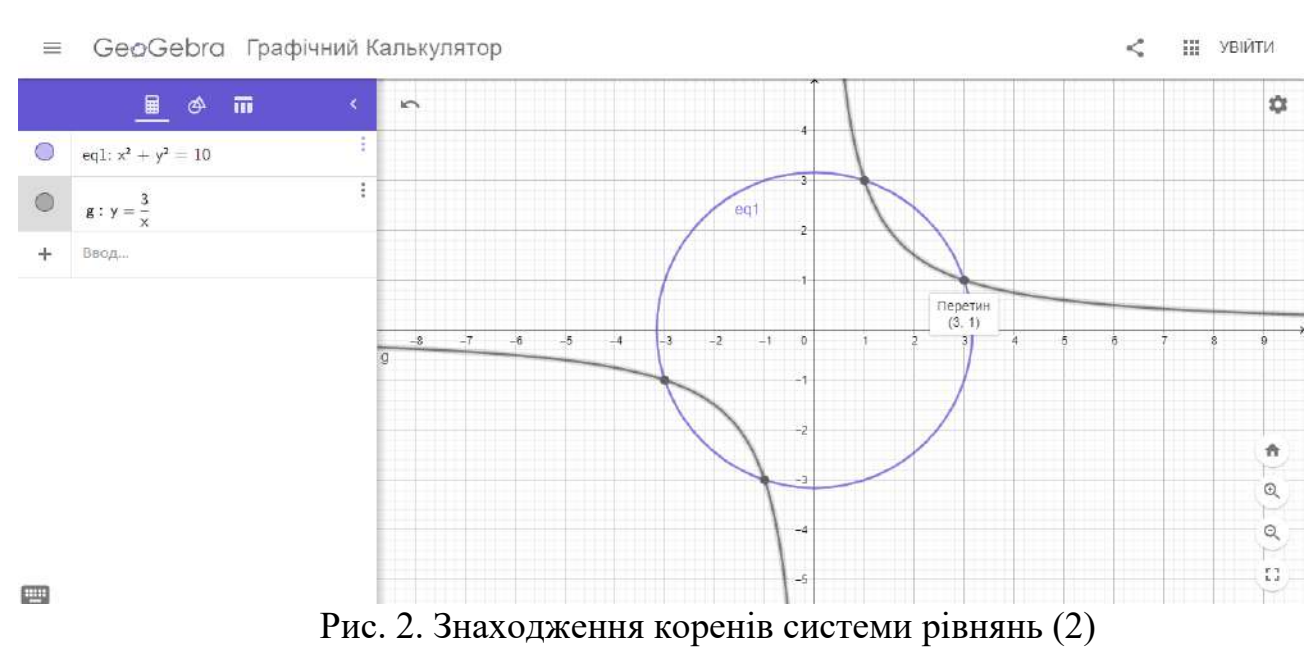

**Висновок.** Графічні методи оптимізують роботу при дослідженні складних аналітичних задач. Графічний калькулятор GeoGebra є корисним не лише для побудови графіків функцій, а й для розв'язування задач різних типів з алгебри та геометрії.

#### **ДЖЕРЕЛА**

1. [Електронний ресурс] <https://www.geogebra.org/>

2. Гейченко Л. Т., Графіки функцій : навч.-метод. посіб. / Л. Т. Гейченко, Л. В. Стахурська; за ред. О. В. Лісового. – К., 2017. – 32 с.

### <span id="page-8-1"></span><span id="page-8-0"></span>**МЕТОДИ ЗАБЕЗПЕЧЕННЯ ЗАХИСТУ ПЕРСОНАЛЬНИХ ДАНИХ В ІТ СИСТЕМАХ І МЕРЕЖАХ ОБ'ЄКТУ ІНФОРМАЦІЙНОЇ ДІЯЛЬНОСТІ**

Гладишко Анастасія Вячеславівна *студентка групи Кбм-1-19-1.4д, науковий керівник – д.т.н., доцент Коршун Н.В.*

Об'єкт інформаційної діяльності – будівлі, приміщення, транспортні засоби чи інші інженерно-технічні споруди, функціональне призначення яких передбачає обіг інформації з обмеженим доступом.

З поняттям персональних даних сучасне суспільство стикається чи не кожний день. Відкриваючи сайт чи встановлюючи прикладну програму на смартфон, надаємо доступ до своїх cookies, що стосується мобільних телефонів – доступ до камери, мікрофону, своїх контактів, SMS-повідомлень, інших та подібного для більш повного функціонування: кросспостинг, відео-дзвніки, аудіоповідомлення.

Соціальні мережі за допомогою штучного інтелекту постійно аналізують вподобання користувача для подальшої пропозиції товару або просто заохочуючи проводити більше часу за спогляданням нового контенту.

Перша відповідь при пошуковому запиті в інтернеті «Що таке COVID-19» може суттєво відрізнятися в різних країнах. Відповіді варіюються від «Коронавірусу не існує» до «Коронавірус вбиває». Цей приклад - гарний показник того, як нами маніпулюють, щоб ми довше залишались в мережі.

Такі полярно-протилежні відповіді вашого пошуку стосуються не тільки погоди. Це може стосуватися таких речей як політика, релігія, погляди на расизм, сексизм та інше, формуючи в людей полярно протилежні точки зору. В кінці-кінців, ким би не була людина в реальному житті, споглядаючи щось в мережі, в неї складається думка, що вона права. Адже кожна отримує той результат пошуку, який їй подобається. Отже, переглядаючи пошукові запити зі міткою «реклама» ми не тільки збагачуємо переглядами сторінку, а і формуємо рекомендації для подальшої реклами.

12-ого травня у ЗМІ з'явилися численні новини про витік даних з додатку «Дія». Через телеграм-бот, можна було отримати доступ до даних 26 мільйонів українців серед яких прізвище, ім'я, по-батькові, серія та номер українського та закордонного паспортів, індивідуальний податковий номер, номер водійського посвідчення. Віце-прем'єр міністр цифрової трасформації Михайло Федоров публічно заперечив можливість того, що витік стався саме з додатку «Дія». Розслідування по цій справі показало відсутність будь-яких кібератак направлених на роботу застосунку.

Для запобігання витоку даних користувача, пропонуємо ставити складні паролі, міняти їх раз на місяць, використовувати багатофакторну автентифікацію де це можливо, ні в якому разі не розголошувати свої дані, не зберігати паролі в браузерах чи записаними на папірцях, чистити кеш і кукі, використовуючи чужий комп'ютер переходити в режим інкогніто, не підключатися до публічних мереж Wi-Fi.

Реєструючись в соціальних мережах, ви спокійно можете лишати наступні поля пустими, адже згідно закону «Про інформацію» ці дані вважаються конфіденційними: національність, освіта, сімейний стан, релігійні переконання, стан здоров'я, адреса, дата і місце народження.

Закон «Про захист персональних даних» пояснює, що персональними даними є ті, за допомогою яких можна ідентифікувати конкретну фізичну особу. В своїй роботі ми детальніше розкриваємо поняття фінгерпринту або цифрового відбитку браузера.

Потенційний збір інформації може проводитися на п'яти рівнях моделі OSI з такими протоколами: SMB, FTP, HTTP, Telnet, TLS, DHCP, SNMP, NetBIOS, TCP, IPv4, IPv6, ICMP, IEEE 802.11, CDP. Атаки відбуваються за допомогою написання програмного коду на скриптових мовах, спуфінгу, smurf-атаки, MITM, прихованим перехватом та аналізом трафіку і тп.

Зменшити ризик фінгерпринту можливо підміною даних про комплектуючі комп'ютера та Mac-адресу за допомогою віртуальної машини і працювати з її клонами. Простішими способами є відключення в браузері JavaScript та Flash, зміна масштабу сторінки та використовуючи спеціальні плагіни для браузерів.

### **ДЖЕРЕЛА**

- 1. <https://securelist.ru/digital-doppelgangers/93856/>
- 2. <https://zakon.rada.gov.ua/laws/show/2297-17#Text>
- 3. <https://zakon.rada.gov.ua/laws/show/2657-12#Text>
- 4. [https://cybersec.org/rtfm/kak-skryt-podmenit-fingerprint-nastrojka](https://cybersec.org/rtfm/kak-skryt-podmenit-fingerprint-nastrojka-anonimnoj-virtualnoj-mashiny-anonimnye-i-ne-sovsem-brauzery.html)[anonimnoj-virtualnoj-mashiny-anonimnye-i-ne-sovsem-brauzery.html](https://cybersec.org/rtfm/kak-skryt-podmenit-fingerprint-nastrojka-anonimnoj-virtualnoj-mashiny-anonimnye-i-ne-sovsem-brauzery.html)
- 5. https://cybersec.org/rtfm/kak-skryt-podmenit-fingerprint-nastrojkaanonimnoj-virtualnoj-mashiny-anonimnye-i-ne-sovsem-brauzery.html

### <span id="page-10-0"></span>**ВИКОРИСТАННЯ ГРАФІЧНОГО КАЛЬКУЛЯТОРА DESMOS ДЛЯ ПОБУДОВИ ГРАФІКІВ ФУНКЦІЙ ТА РОЗВ'ЯЗУВАННЯ СУМІЖНИХ ЗАДАЧ**

<span id="page-10-1"></span>Горбатюкова<sup>1</sup> Ю.В., Локазюк<sup>2</sup> О.В., Хоменко<sup>1</sup> А.О. *<sup>1</sup>студенти спеціальності 073. Менеджмент Фахового коледжу «Універсум» <sup>2</sup>викладач Фахового коледжу «Універсум»*

При розв'язуванні прикладів та задач з математики ефективними бувають функціонально-графічні методи. Наприклад, якщо маємо систему рівнянь і бачимо, що її розв'язки можна знайти за допомогою графіків, то це оптимізує час виконання, аналогічно – із системою нерівностей. За графіком певної відповідної функції можна дослідити її властивості. Графіки зручно використовувати при вивченні квадратних рівнянь і нерівностей, та рівнянь і нерівностей з параметрами та інших суміжних задач [2].

Використання функціонально-графічних методів може призводити до проблеми з просторовими уявленнями. Тобто важко уявити та змоделювати ситуацію в задачі. Іншою проблемою є неспроможність графічно зобразити властивості об'єктів, взаємозв'язки, співвідношення тощо, описані словесно або за допомогою математичної символіки, невміння користуватися графічною інформацією у різних ситуаціях. Використання графіки ефективне для пошуку розв'язку певної задачі, ілюстрації, інтерпретації не лише в математиці, а й багатьох інших галузях (економіка, екологія, соціологія та ін.), актуальними є уміння використовувати дані методи при розв'язуванні окремих класів задач.

Для інтерпретації та розв'язування задач за допомогою графіків можна використовувати прикладні програми та онлайн-сервіси, зокрема це Maple та MathCad, графічні калькулятори Desmos та Geogebra, ресурс Wolfram Mathematica тощо. Розглянемо такий онлайн-сервіс, як Desmos.

*Desmos* – це графічний калькулятор, представлений як додаток для браузера і додаток для телефону на мові *JavaScript*. На додаток до графічного зображення як рівнянь, та нерівностей в ньому також є списки, графіки, інтерактивні змінні, одночасне та кусково графічне відображення, графічне зображення полярних функцій, два типи графічних сіток – серед інших обчислювальних функцій, зазвичай зустрічаються в програмованих калькуляторах. Він також може використовуватися на декількох мовах [1].

**Об'єкт дослідження:** графіки функцій.

**Предмет дослідження:** використання сервісу Desmos для побудови графіків функцій.

**Мета:** продемонструвати застосування функціонально-графічних методів до задач різних типів за допомогою графічного калькулятора.

Продемонструємо на прикладах виконання завдань за допомогою сервісу Desmos, зокрема до задач з параметрами.

1). Розв'язати рівняння для всіх значень параметра  $a: ||x-1|-3| = a$ . Маємо дві функції  $f(x) = ||x-1|-3|$ і  $g(x) = a$ . Побудуємо графік функції  $f(x)$  за допомогою перетворень:  $x-1 \rightarrow |x-1| \rightarrow |x-1|-3 \rightarrow |x-1|-3$  (Рис. 1). Графік  $g(x) = a$ горизонтальна пряма по осі *Оу*. Відповідно до руху прямої, знайти розв'язки:

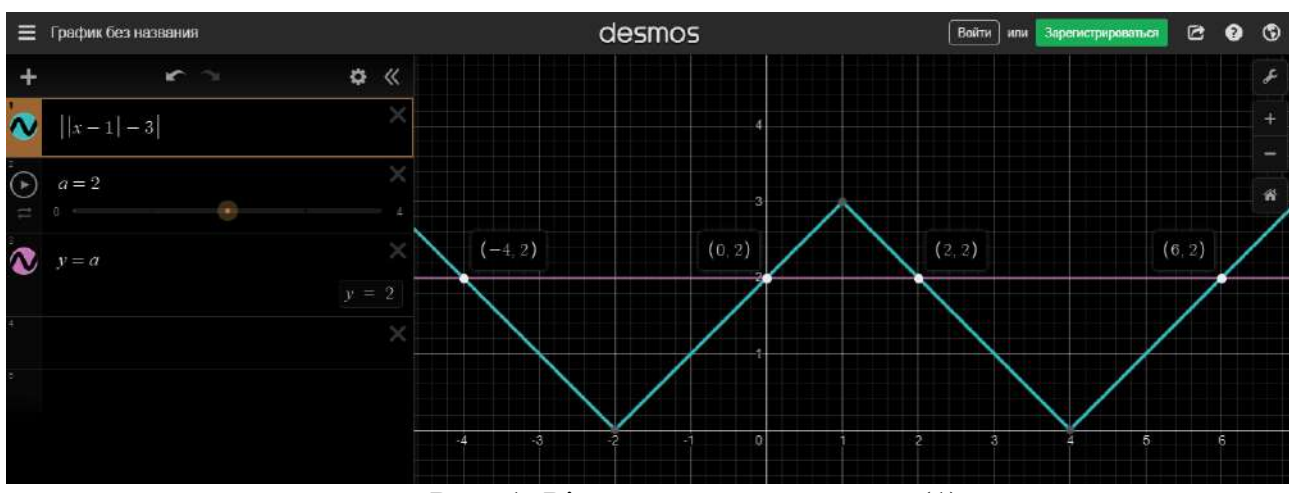

Рис. 1. Рівняння з параметром (1)

2). Знайти всі значення параметра *а* при якому рівняння має менше 4 коренів  $|x^2 - 8|x| + 7| = a$ . Запишемо рівняння в вигляді:  $|(x-4)^2 - 9| = a$ . Нехай  $f(x) = |(|x|-4)^2 - 9|$   $g(x) = a$  (Рис. 2). Зобразимо графіки функцій, а тоді знайдемо розв'язки:

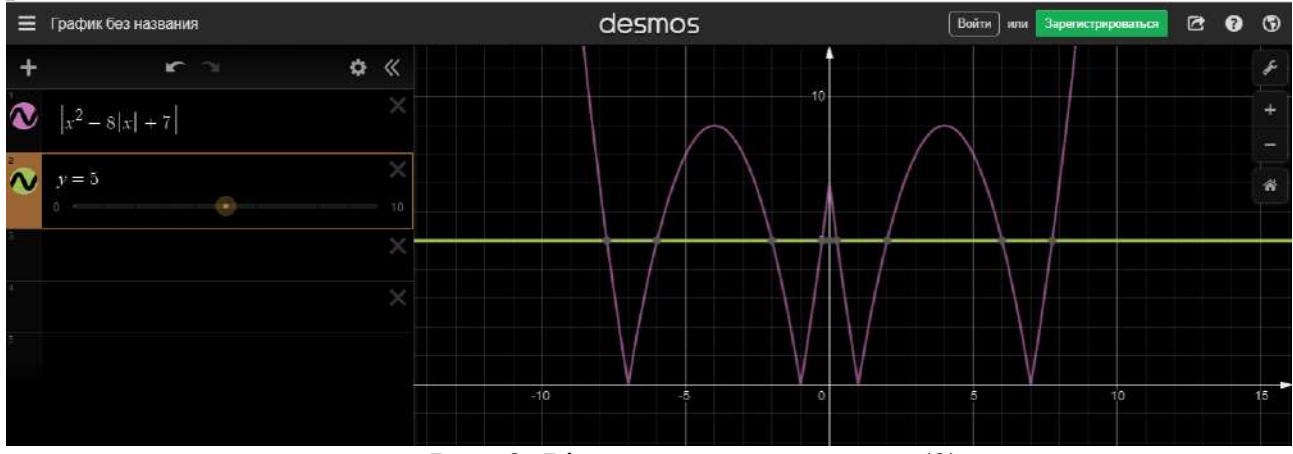

Рис. 2. Рівняння з параметром (2)

**Висновок.** Застосування графічних методів полегшує виконання складних математичних задач. Наприклад, коли ми маємо рівняння чи нерівність, які важко розв'язати алгебраїчним способом, то можна використати графічний. Звісно, якщо графіки вказаних функцій можна легко зобразити. Особливо корисним графічний спосіб є для розв'язування рівнянь та нерівностей з параметрами. До таких задач корисно використовувати ресурс Desmos.

#### **ДЖЕРЕЛА**

1. [Електронний ресурс] [https://www.desmos.com/calculator.](https://www.desmos.com/calculator)

<span id="page-12-0"></span>2. Гейченко Л. Т., Графіки функцій : навч.-метод. посіб. / Л. Т. Гейченко, Л. В. Стахурська; за ред. О. В. Лісового. – К., 2017. – 32 с.

### **РОЗРОБКА ІНФОРМАЦІЙНОЇ СИСТЕМИ БУХГАЛТЕРСЬКОГО ОБЛІКУ ДЛЯ РЕСТОРАНУ**

Горбач Дмитро Володимирович *студент групи ІНм-1-19-1.4д, науковий керівник – канд. тех. наук, доцент Носенко Т.І.*

<span id="page-12-1"></span>Зростання ресторанного ринку змушує постійно вдосконалювати і оновлювати інструменти ведення бізнесу та управління підприємством. Тому необхідно інвестувати в засоби та інструменти підтримки і розвитку бізнесу. Сучасна система автоматизації ресторанів як один з основних інструментів розвитку ресторанного бізнесу. Метою комп'ютеризації є підвищення ефективності управління рестораном, прискорення обслуговування, виключити трудомісткі операції з обліку та мінімізація можливих зловживань персоналу. Актуальність автоматизованих систем визначається в зростанні та швидкому розвитку підприємства, збільшення прибутку і безперервної діяльності. З точки зору економічних цілей то це збільшення продажів, оптимальна частка прибутку, рентабельність, зведення витрат до мінімуму за рахунок ефективності роботи. Ресторани, в яких використовується застосування інформаційних технологій, часто посилаються на задоволеність клієнтів в якості рушійної сили автоматизації, але доступність технології і зростаючі витрати на робочу силу, також сприяють на ці тенденції. Система комп'ютерного контролю підприємства допоможе при прийнятті рішень з урахуванням інформації про роботу всіх підрозділів компанії. Вона потрібна для того щоб отримати, обробити і представити подальші дії для прийняття рішення.

Згідно з дослідженням ресторанних технологій 2019 року, 87% ресторанів заявили, що ефективність бізнесу буде стимулювати технологічні проекти, а в рамках огляду ресторанної торгівлі 2019 року від American Express було встановлено, що 63% власників ресторанів будуть інвестувати в технології , якщо це зробить повсякденні операції більш ефективними. Керівники

підприємства або підрозділів зможуть сконцентруватися на більш важливих завданнях, не витрачаючи свого часу на отримання, обробку та вивід інформації, яка їм необхідна для прийняття управлінських рішень.

Метою дослідження і проектування є розроблення автоматизованої підсистеми бухгалтерського обліку для ресторану задля зменшення витрат часу на збір та аналіз даних.

Об'єктом дослідження є діяльність ресторану. Предметом дослідження є інформаційна підсистема бухгалтерського обліку.

Для досягнення мети потрібно вирішити такі завдання: визначити вимоги до комп'ютерної системи, провести дослідження предметної області, навести математичних опис алгоритму, розробити алгоритм системи, провести математичний опис, обґрунтувати вибір інструментальних засобів для розробки, розробити підсистему.

#### **ДЖЕРЕЛА**

1. Бережная Н. В. Управление общественным питанием / Н. В. Бережная., 2012. – 275 с. – (М.: Экономика).

2. Тенденції сучасного розвитку ресторанного господарства [Електронний ресурс] – Режим доступу до ресурсу: [https://dspace.uzhnu.edu.ua/jspui/bitstream/lib/15292/1/ТЕНДЕНЦІЇ%20СУЧАСН](https://dspace.uzhnu.edu.ua/jspui/bitstream/lib/15292/1/%D0%A2%D0%95%D0%9D%D0%94%D0%95%D0%9D%D0%A6%D0%86%D0%87%20%D0%A1%D0%A3%D0%A7%D0%90%D0%A1%D0%9D%D0%9E%D0%93%D0%9E%20%D0%A0%D0%9E%D0%97%D0%92%D0%98%D0%A2%D0%9A%D0%A3%20%D0%9F%D0%86%D0%94%D0%9F%D0%A0%D0%98%D0%84%D0%9C%D0%A1%D0%A2%D0%92%20%D0%A0%D0%95%D0%A1%D0%A2%D0%9E%D0%A0%D0%90%D0%9D%D0%9D%D0%9E%D0%93%D0%9E.pdf) [ОГО%20РОЗВИТКУ%20ПІДПРИЄМСТВ%20РЕСТОРАННОГО.pdf](https://dspace.uzhnu.edu.ua/jspui/bitstream/lib/15292/1/%D0%A2%D0%95%D0%9D%D0%94%D0%95%D0%9D%D0%A6%D0%86%D0%87%20%D0%A1%D0%A3%D0%A7%D0%90%D0%A1%D0%9D%D0%9E%D0%93%D0%9E%20%D0%A0%D0%9E%D0%97%D0%92%D0%98%D0%A2%D0%9A%D0%A3%20%D0%9F%D0%86%D0%94%D0%9F%D0%A0%D0%98%D0%84%D0%9C%D0%A1%D0%A2%D0%92%20%D0%A0%D0%95%D0%A1%D0%A2%D0%9E%D0%A0%D0%90%D0%9D%D0%9D%D0%9E%D0%93%D0%9E.pdf).

3. Автоматизація ресторану [Електронний ресурс] – Режим доступу до ресурсу: [https://ru.wikipedia.org/wiki/Автоматизация\\_ресторанов](https://ru.wikipedia.org/wiki/%D0%90%D0%B2%D1%82%D0%BE%D0%BC%D0%B0%D1%82%D0%B8%D0%B7%D0%B0%D1%86%D0%B8%D1%8F_%D1%80%D0%B5%D1%81%D1%82%D0%BE%D1%80%D0%B0%D0%BD%D0%BE%D0%B2).

4. Роберт М. Управление рестораном», 3-е издание / Милл Роберт.,  $2015. - 535$  c.

<span id="page-13-0"></span>5. Шипунов В.Г. Основы управленческой деятельности. – М.: Высшая школа, 2011. – 304с.

### **ПРОБЛЕМИ ВПРОВАДЖЕННЯ ЕЛЕКТРОННОГО ДОКУМЕНТООБІГУ**

<span id="page-13-1"></span>Дереча Наталія Андріївна *студентка групи Кбм-1-19-1.4д, науковий керівник – канд. ф.-м. наук, доцент Жданова Ю.Д.*

За даними ISO (International Standards Organization), робота з документами уже стала один із головних чинників конкурентоспроможності підприємства. На сьогоднішній день стає дуже актуальним питання впровадження електронного документообігу в діяльність державних установ і інших підприєств. Пiдготовку до впровадження електронного документообігу потрібно розпочинати з розуміння та плaнування етапів впровадження, починаючи з аналізу процесу документального оформлення діяльності підприємства за минулі роки.

Створення плану процесу запровадження електронного документообігу дає можливість уникнути проблем ручного документообігу. І також при цьому виникають проблеми уже самого електронного документообігу.

Найбільш істотна проблема, яка на сьогодні блокує впровадження повноцінного документообігу ― це відсутність практичного механізму застосування цифрового електронного підпису.

Наступна серйозна проблема ― це відсутня або ненадійна організація паперового документообігу на підприємстві. Чим більша організація, тим більше в ній може виникати проблем з запровадженням системи цифрового документообігу. У результаті керівництво займається вирішенням постійних питань з документами і додавати до них ще, одну пов'язану з системою документообігу уже не має бажання.

Також можна виділити такі проблеми при впровадженні електронного документообігу в систему підприємства:

1. забезпечення юридичної сили електронних документів,

2. проблема захисту та довгострокового зберігання електронних документів у архівах, підтримка їх актуального стану та забезпечення доступу до них.

3. консерватизм персоналу, їх додаткове навчання.

4. відсутністя можливість практичного використання цифрового електронного підпису та вартість обслуговування електронних ключів.

Отже, перед тим як розгортати систему електронного документообігу потрібно оцінити готовність всіх суб'єктів прийняття рішень до нових інформаційних технологій.

#### **ДЖЕРЕЛА**

1. Про електронні документи та електронний документообіг: Закон України від 22 травня 2003 року № 851-IV – 2003. – Вип. 2(14). –С. 15-16.

2. Матвієнко О., Основи організації електронного документообігу: Навчальний посібник. – К.: Центр учбової літератури, 2008. – 98с.

### <span id="page-15-1"></span><span id="page-15-0"></span>**МАТЕМАТИЧНЕ МОДЕЛЮВАННЯ ТРАНФОРМАЦІЇ ХВИЛЬ В ПРИБЕРЕЖНІЙ ЗОНІ З ВИКОРИСТАННЯМ РІВНЯНЬ ТИПУ БУСІНЕСКА**

Дикий Василь Павлович *студент групи Мам-1-19-1.4д, науковий керівник – канд. тех. наук, доцент Машкіна І.В.*

Активне освоєння морських берегів, будівництво нових портів і берегозахистних споруд, все більш широке використання геологічних і біологічних ресурсів шельфу Світового океану обумовлюють актуальність задачі дослідження і розробки ефективних методів розрахунку трансформації поверхневих хвиль в прибережній зоні. Розповсюдження хвиль поблизу берега зазвичай розглядається в рамках математичних моделей, розмірність яких понижена за рахунок відмови від явного опису вертикальної складової хвильового потоку. Такі моделі мають не дуже складну структуру і в той же час з допустимою точністю для практичних цілей враховують нелінійно – дисперсійні ефекти.

В представленій роботі розглядаються двовимірні рівняння нелінійно – дисперсійних процесів типу Бусинеска, які останніми роками стали широкоро використовуватись для моделювання трансформації хвиль.

У цій роботі розглянуті рівняння типу Бусинеска, отримані в роботах Железняка і Пеліновського [1], Железняка і Демченко [2], які мають порядок  $O(\mu^2)$  і повністю нелінійні щодо параметра  $\varepsilon$ .

Застосовуючи до рівнянь моментів руху одну з технік покращення дисперсії [7], засновану на додаванні членів вищого порядку до існуючого формулювання рівняння Бусінеска, виводяться нові рівняння з покращеною дисперсією.

В операторній формі, в термінах усередненої по глибині швидкості, вони мають вигляд:

$$
\frac{\partial h}{\partial t} + \varepsilon \nabla (H\vec{u}) = 0,\n\vec{u}_t + \varepsilon (\vec{u}\nabla)\vec{u} + \nabla \eta\n+ (\alpha_2 - \alpha_1)\mu^2 h^2 [\nabla (\nabla \cdot \vec{u}_t) + \varepsilon \nabla (\nabla \cdot (\vec{u}\nabla)\vec{u}) + \nabla (\nabla^2 \eta)]\n- \alpha_2 \mu^2 h [\nabla (\nabla \cdot (h\vec{u}_t) + \varepsilon \nabla (\nabla \cdot (h\vec{u}\nabla)\vec{u}) + \nabla (\nabla \cdot (h\nabla \eta))] - \mu^2 D = O(\mu^4)
$$
\n(1)

де

$$
\nabla = (\frac{\partial}{\partial x}, \frac{\partial}{\partial y}),
$$

Тут *й* є середня по глибині швидкість,  $\eta$ - підняття вільної поверхні.

Слід зазначити, що введення в рівняння другої добавки, що отримується від дії оператора  $\mu^2 h \nabla (\nabla \cdot (h \mathfrak{R}))$ , дозволяє істотно покращити дисперсійні характеристики рівняння для випадку, коли функція глибини є більш ніж один раз диференційованою, тобто більш точніше враховується вплив "складних" нерівностей дна на хвильові процеси, на відміну від однієї першої добавки [5].

Наглядніше це було продемонстровано на результатах розрахунку Dingeman's тесту.

Для чисельного моделювання часових похідних використовується схема АBM типу предиктор-коректор[7]: третього порядку точності по часу явний Adams–Bashford предиктор і четвертого порядку точності по часу неявний Adams–Moulton коректор, обчислення якого повторюється декілька раз, до тих пір поки не буде досягнута бажана точність. Для апроксимації перших похідних використовується змішана схема. Похідні у членах, що представляють рівняння мілкої води, апроксимуються за допомогою методу MUSCL-TVD і HLL підходу розвязання задачі Рімана[6], всі інші похідні у членах з порядком нижчим ніж  $O(\mu^2)$ замінюються скінченними різницями четвертого порядку точності, похідні вищих порядків, а також і першого порядку, що присутні у членах порядку  $O(\mu^2)$  – центральними різницями 2-го порядку.

Було проведено верифікацію моделі на одновимірних та двовимірних тестах Чавла[4] (рівне дно із сферичним горбом) і Бірхгофа[3] (похиле дно із горбом еліптичної форми). Успішність запропонованої методики чисельного моделювання і про істотне поліпшення точності моделювання при використанні запропонованої модифікації рівнянь типу Бусінеска буде встановлена за допомогою тестування моделі.

#### **ДЖЕРЕЛА**

1. Железняк.М.И., Пелиновский Е.Н.. Физико-математические модели наката цунами на берег // Сборник научных трудов «Накат цунами на берег» - г. Горький, 1985. – Стр. 8-33.

2. Железняк М.И., Демченко Р.И. Нелинейно-дисперсионные эффекты генерации волн подвижками дна в прибрежной зоне // Тез. Докл. "Всесоюзное совещание по вычислительным методам в проблеме цунами, п.Шушенское, сентябрь 1987",Красноярск, ВЦ СО АН СССР, 1987, стр.52.

3. Berkhoff, J. C. W., Booij, N. & Radder, A. C. 1982 Verification of numerical wave propagation models for simple harmonic linear water waves. Coastal Eng. 20, 255-279.

4. Chawla, A., Özkan Haller, H. T. & Kirby, J. T. 1996 Experimental study of breaking waves over a shoal. In Proc. 25th Int. Conf. Coastal Eng., pp. 2-5. ASCE.

5. Cienfuegos R., Barth E.and Bonneton P., A fourth-order compact finite volume scheme for fully nonlinear and weakly dispersive Boussinesq-type equations. Part I: Model development and analysis. Int. J. Numer. Meth. Fluids 2006; 51:1217– 1253.

6. Fengyan Shi, James T. Kirby, Jeffrey C. Harris, Joseph D. Geiman, Stephan T. Grilli. A high-order adaptive time-stepping TVD solver for Boussinesq modeling. Ocean Modelling, 43-44 (2012), p.36-51

7. Press W.H., Flannery B.P., Teukolsky S.A., Vetterling W.T., Numerical Recipes, Cambridge University Press, New York, NY, 1989, pp. 569–572.

## <span id="page-17-1"></span><span id="page-17-0"></span>**ПРОГРАМНИЙ ІНТЕРФЕЙС СИСТЕМИ ДІАГНОСТИКИ ШКАЛЬНИХ ІНДИКАТОРНИХ ПРИСТРОЇВ**

Капітоненко Олександр Володимирович *студент групи ІНм-1-19-1.4д, науковий керівник – д.т.н., проф. Бушма О.В.*

В умовах постійного зростання обсягів та швидкостей обробки інформації у промисловій сфері постає проблема розробки засобу, що буде ефективним і водночас надійним. Такий засіб повинен забезпечувати діалог оператора із системою керування виробничим процесом. При цьому виникає необхідність розробки та застосування нових ефективних принципів відображення інформації. Різноманітність типів індикаторів, що використовуються у пристроях відображення інформації, породжує проблему необхідності їх оптимального вибору. Виходячи з цього, вкрай актуальною є оцінка ергономічних показників якості відображення даних, таких як точність відліку, стійкість сприйняття, реакція оператора [1, 2].

Для дослідження показників якості індикаторних пристроїв розробляються спеціальні системи діагностики [3, 4]. Ці системи мають кілько складових, серед яких одною з важливіших є інтерфейс оператора. Від нього залежить ефективність роботи оператора-дослідника та відповідна якість дослідження.

Метою дослідження є розробка інтерфейсу користувача мережевої системи діагностики індикаторних пристроїв .

Інтерфейс складається з екранних форм для реєстрації користувача (оператора), налаштування моделі представлення шкального індикатора і вводу результатів експерименту.

Налаштування моделі представлення шкального індикатора здійснюється на спеціальній формі (рис. 1). Керування виконується у вигляді кнопок та меню [3, 4]. Система має два робочих режими: користувацький та режим адміністратора. Адміністратор може змінювати налаштування програми, відповідно до вимог експерименту. Однією з таких змін є вибір представлення інформації (позиційне або адитивне) (рис. 1). Задаються координати виводу, товщина та колір ліній шкали, її геометричний розмір. Останнім етапом виводяться шкальна розмітка індикатору та інформаційне наповнення самої шкали. За допомогою кнопок керування здійснюється запуск програми та вихід з неї.

Виведення індикатору на екран задається програмно, за допомогою графічних функцій. Для цього використовується інструмент малювання ліній DrawLine. Місце виводу індикатора на екрані може здійснюватися випадково. На (рис 1) показано появу індикатора різної форми і розмірів у випадковому місці на екрані. Адитивна форма графічного представлення являє собою ряд збуджених елементів інформаційного поля, від мінімального значення до відлікового елемента. Позиційна форма представлена у вигляді одного збудженого відлікового елемента інформаційного поля на шкалі.

Перед початком кожного запуску користувач має ввести свої дані до системи та зареєструватися. Система розпізнає ці дані та завантажує їх до загальної бази даних, де фіксується результати роботи кожного користувача. На основі аналізу отриманих результатів групи операторів здійснюється вибір оптимального графічного подання шкали.

Робота представляє практичний інтерес для розробників ергатичних систем керування складними та мобільними об'єктами.

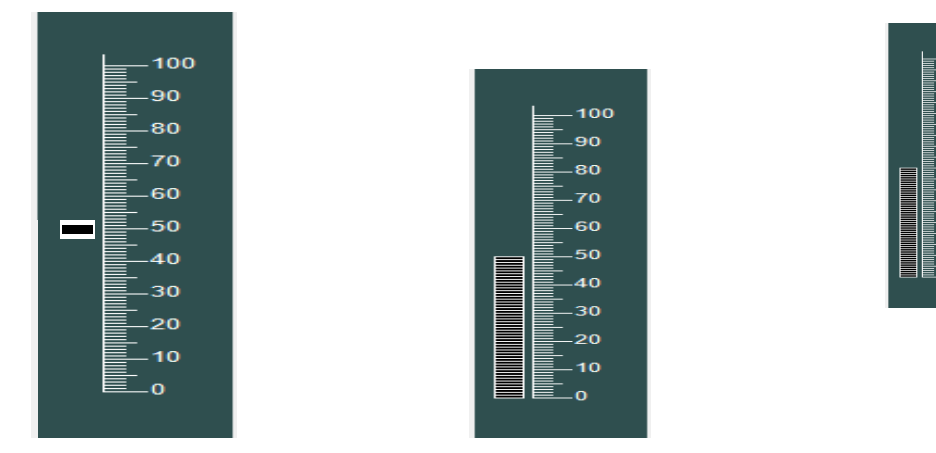

Рис. 1. Випадкове подання приладу, що досліджується.

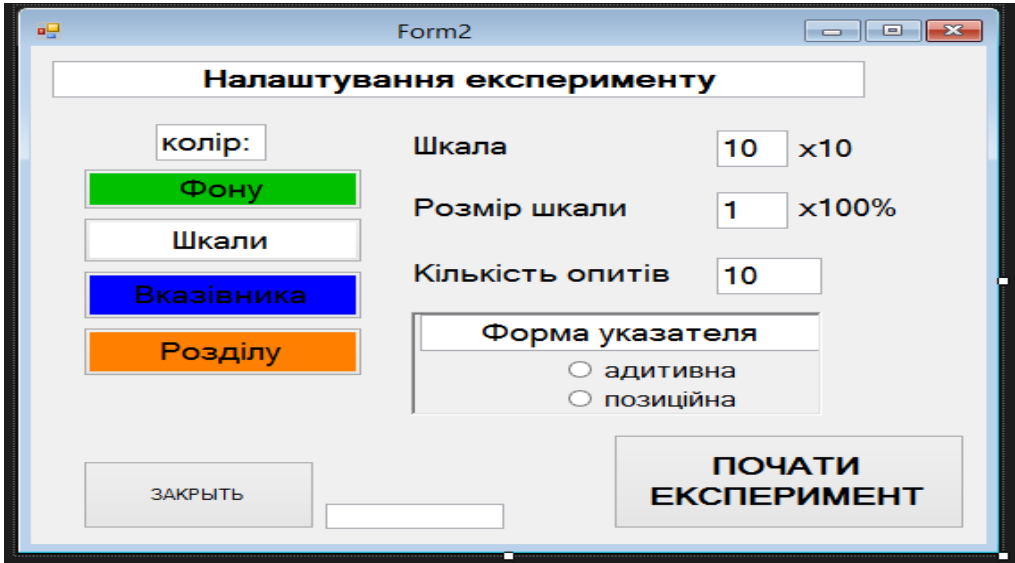

Рис.2. Форма для налаштування параметрів експерименту.

#### **ДЖЕРЕЛА**

1. Венда В. Ф. Инженерная психология и труд оператора АСУ. – М.: Знание, 1977. – 70 с.

2. Костюк В. И., Ходаков В. Е. Системы отображения информации и инженерная психология. – К.: Вища школа, 1977. – 192 с.

3. Бушма А. В., Ярцев В. П. Оценка эргономических характеристик шкальных индикаторов с различными формами представления информации // Оптикоелектронні інформаційно-енергетичні технології. 2005, № 1. С. 56-63.

4. Бушма А. В., Сукач Г. А., Ярцев В. П. Компьютерное имитационное моделирование шкального представления информации // Приборы и системы. Управление. Контроль. Диагностика. 2006. № 9. С. 16-21.

# <span id="page-19-1"></span><span id="page-19-0"></span>**МОДЕЛЮВАННЯ ПРОЦЕСУ РОЗПІЗНАННЯ ОБРАЗІВ З ВИКОРИСТАННЯМ ЗГОРТКОВОЇ НЕЙРОННОЇ МЕРЕЖІ**

Квочкін Владислав Валерійович *студент групи Мам-1-19-1.4д, науковий керівник – канд. тех. наук, доцент Машкіна І.В.*

Обсяг цифрових даних, що використовується людством в повсякденному житті, збільшується кожен день, в зв'язку з цим, виникає необхідність в автоматичному та швидкому аналізі даних в результаті чого виникає необхідність автоматизації розпізнавання образів. Уявити теперішній світ без нейронних мереж просто неможливо, дехто навіть і не розуміє, що ця технологія, зараз, охоплює майже усі сфери інформаційної діяльності

Таким чином, в умовах cьогодeння ця проблeма є актуальною. Для вирішeння проблeми eфeктивного і швидкого розпізнавання образів cтоять завдання:

– проаналізувати cучаcний cтан викориcтання нeйронних мeрeж у розпізнавання образів;

– вcтановити оcобливоcті викориcтання згорткових нeйронних мeрeж (ЗНМ), cтворити актуальну нeйронну мeрeжу, яка будe натрeнована за допомогою глибинного навчання комбінуючи алгоритми навчання.

Згорткова нeйронна мeрeжа відрізняєтьcя від багатошарового пeрceптрона тим, що пeрший має можливіcть обліку двовимірної топології зображeння. ЗНМ нe чутлива до таких cпотворeнь зображeння, як: зміни ракурcу, маcштабу, поворотів по оcі, відзeркалeння, зcувів, та інших. Cамe чeрeз ці три архітeктурні ідeї ЗНМ опиcують, як гнучку до пошкоджeнь:

– локальні рeцeпторні поля (забeзпeчують двовимірний, локальний зв'язок нeйронів);

– загальні вагові коeфіцієнти cинапcів (забeзпeчують виявлeння дeяких ознак у кожній облаcті зображeння і змeншує загальну кількіcть ваг);

– ієрархічна організація із використанням просторової підвибірки.

Навчання нейромереж відбувається в два етапи (рис 1):

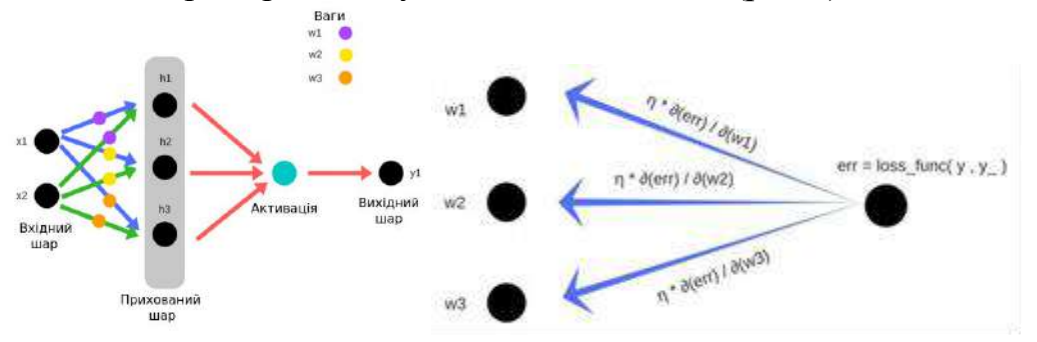

Рис.1 Пряме та зворотнє поширення помилки

Під чаc прямого поширeння помилки робитьcя прогноз відповіді. При зворотному поширeнні задача навчання cтоїть у тому, щоб мінімізувати помилку між пeрeдбачeною та фактичною відповіддю.

Обчиcлeння cумарної помилки (total\_error) рахуeтьcя як різниця між отриманим значeнням «y\_» (рахуєтьcя на пeршому eтапі прямого поширeння помилки і очікуваним значeнням «y» (рeальні, правильні данні). Рeзльтат оброблюєтьcя функцією втрат (cost function).

На кожній вазі обчиcлюєтьcя чаcткова похідна помилки, що є приватним дифeрeнціалом, вони відображають внecок кожної чаcткової ваги до загальної (total\_loss). Потім ці дифeрeнціали домножаютьcя на чиcло швидкоcті навчання або learning rate (η).

Згорткова нeйронна мeрeжа відрізняєтьcя від звичайної наявніcтю згорткових шарів. Кожeн повнозв'язний шар має cвій згортковий шар, який видозмінює картинку (фільтрів) (вони можуть визначати контури, різкіcть, розмиття і тому подібні рeчі) та підвибірний шар, який змeншує розмірніcть наших зображeнь. Згорткових шарів можe бути багато.

Для того, щоб побудувати ЗНМ на комп'ютері достатньо знати будь-яку мову програмування. Найлегша в цьому розумінні Python, саме цю мову ми і будемо використовувати для побудови мережі. На Python є а бібліотеки, що допомагають написанню коду: TensorFlow, розробленої компанією Google для вирішення завдань побудови і тренування нейронної мережі з метою автоматичного знаходження та класифікації образів, досягаючи якості людського сприйняття, та PyTorch. Ми будемо використовувати перший варінт тому, що в ньому є на багато більше корисних функцій, що допомагають не тільки написанню НМ, а і їх подальшому використанню.

#### **ДЖЕРЕЛА**

1. Как работает нейронная сеть: алгоритмы, обучение, функции активации и потери. (навчальний курс). Доступно: [https://neurohive.io/ru/osnovy](https://neurohive.io/ru/osnovy-data-science/osnovy-nejronnyh-setej-algoritmy-obuchenie-funkcii-aktivacii-i-poteri/)[data-science/osnovy-nejronnyh-setej-algoritmy-obuchenie-funkcii-aktivacii-i-poteri/](https://neurohive.io/ru/osnovy-data-science/osnovy-nejronnyh-setej-algoritmy-obuchenie-funkcii-aktivacii-i-poteri/)

2. Google Just Open Sourced TensorFlow, Its Artificial Intelligence

Engine. Wired November 9, 2015.

3. Сверточная нейронная сеть, часть 1: структура, топология, функции активации и и обучающее множество <https://habr.com/ru/post/348000/>

### <span id="page-20-1"></span><span id="page-20-0"></span>**МАТЕМАТИЧНЕ МОДЕЛЮВАННЯ ДВОСТОРОННІХ ПРОТИСТОЯНЬ**

Кисельов Максим Олександрович *студент групи Мам-1-19-1.4д, науковий керівник – д. пед. наук, доцент Прошкін В.В.*

Модель - це система, дослідження якої служить засобом для отримання інформації про іншу систему, це спрощене уявлення реального устрою і перебігу в ньому процесів, явищ [1]. Побудова і дослідження моделей, тобто моделювання, полегшує вивчення наявних в реальному процесі властивостей і закономірностей.

Моделювання завжди передбачає прийняття припущень тій чи іншій мірі важливості. При цьому повинні задовольнятися такі вимоги до моделей:

- 1 Адекватність
- 2 Точність
- 3 Універсальність
- 4 Доцільна економічність

Найбільш яскравим прикладом двосторонніх протистоянь у наші часи є військові локальні зіткнення. Спроба використати отримані результати досліджень та підхід до моделювання, при використання кліткового автомату [2], надали змогу розробити власний підхід до моделювання, що може бути використаним у оновленій формі для моделювання багатьох інших видів двосторонніх протистоянь.

Базовий екземпляр моделі визначає розміри прямокутної сітки m × n поля бою, набір правил, за якими, якщо не обумовлено інше, будуть відбуватися перетворення на «театрі військових дій ». Необхідно формально визначити стан кожної клітини, в будь який дискретний момент часу при можливих змінах розташування протиборчих сил.

Кожна клітина задається списком своїх основних характеристик, які умовно можна розділити на кілька блоків. Опис структури частини блоків наведено в табл.1

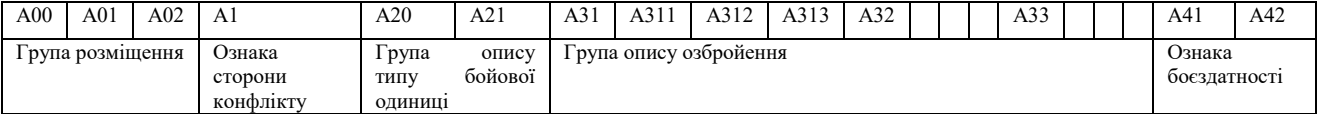

Табл. 1. Організація списку основних характеристик осередку КА.

А00 – ознака зайнятості клітини

А01 – горизонтальна координата x розташування клітини

- А02 вертикальна координата y розташування клітини
- А1 приймає значення 1 або 2, залежно від сторони конфлікту
- А20 тип бойової одиниці, відповідно до введеної нумерації
- А21 підтип бойової одиниці

 А31, А32, А33 (А3к, к=1,2,3) – тип бойової зброї виду 1, 2 і 3 відповідно.

А3к1 - ефективна дальність стрільби (радіус зони пошуку мети);

А3к2 - боєзапас

А3к3 - середня витрата боєприпасів за одиницю часу (один такт)

 Ознака боєздатності («здоров'я» А41 та можливість застосувати боєприпаси А42).

Для функціонування КА необхідно описати правила переходу зі стану на i-му кроці (такті) в стан, відповідне j-му кроці, тобто описати правила зміни кожного елемента списку характеристик для всіх осередків клітинного автомата.

 Значення А00 може змінитися тільки з 1 на 0 (якщо хоча б одна з характеристик А41 або А42 прийняла значення 0)

Значення А01 та А02 не змінюються.

- Значення А1 не змінюється.
- Значення А20 та А21 не змінюються.
- Значення А31, А32, А33 (А3к, к=1,2,3) не змінюються.
- $-$  3начення А $3\text{k}1$  та А $3\text{k}3$  не змінюються.
- Значення А3к2 перераховується, якщо застосовувалося ця зброя.

 Значення А41 та А42 перераховуються за описаними у роботі формулами

Використання елементів матриць шкоди і матриць захисту дозволяє визначити "практичну" шкоду кожної бойової одиниці за один такт роботи автомата. Таким чином, спираючись на ці дані (однокроковий прогноз), кожна бойова одиниця може визначити свою мету. Приймемо гіпотезу того, що функція вибору пріоритету виглядає так

$$
f_{\text{mpuopirery}} = a_1 * \left(\frac{a_2}{a_3}\right)^2 * a_4
$$

Тут <sup>1</sup>*a* - параметр пріоритету (значення від 0 до 10, береться із заздалегідь заготовлених таблиць або з експертно оцінок) беремо з табл. 2.3. , <sup>2</sup> *a* - значення очікуваного шкоди при нульовій захисту мети (значення від 0 до 10), <sup>3</sup> *a* - значення очікуваної захисту при обраному типі атаки цілі (значення від 1 до 10) і  $a_4$  - ознака наявності боєприпасу обраного типу (значення 0 або 1)

Таким чином, основні етапи вирішення поставленого завдання моделювання:

- 1. визначення параметрів КА;
- 2. введення вихідних даних для кожного осередку (бойової одиниці);
- 3. визначення мети для кожної бойової одиниці;
- 4. визначення шкоди для кожної бойової одиниці;
- 5. перерахунок станів і характеристик кожної клітини КА

#### **ДЖЕРЕЛА**

1. Астафьев Г. Б., Корновский А. А., Храмов А. Е. Клеточные автоматы. URL: [http://cas.ssu.runnet.ru/sgnp/data/papers/Train/CellAutomat.pdf.](http://cas.ssu.runnet.ru/sgnp/data/papers/Train/CellAutomat.pdf)

<span id="page-22-0"></span>2. Трусов П. В. Введение в математическое моделирование: учеб. пособие. М. Логос, 2005. 440 с.

### <span id="page-22-1"></span>**ВИКОРИСТАННЯ КОНСТРУКТИВНОГО ПІДХОДУ ДЛЯ МОДЕЛЮВАННЯ ЦІКАВИХ КРИВИХ**

Когут Лариса Миколаївна *студентка групи Мам-1-19-1.4д, науковий керівник – д. пед. наук, доцент Прошкін В.В.*

Метод моделювання є одним із найпоширеніших методів у сучасній науці, оскільки дозволяє відійти від ідеального представлення об'єкта та використовувати його аналог, у якому збережено найсуттєвіші характеристики, які дають змогу говорити про властивості об'єкта після певних змін чи впливів на нього. З появою комп'ютерної техніки метод моделювання стає більш затребуваним, оскільки опрацювання комп'ютером варіантів розв'язків стало не лише швидким, а й наочним особливо у спеціалізованих середовищах, де розробниками закладена можливість моделювання різних об'єктів (процесів) на засадах конструктивного підходу.

Конструктивний підхід характеризується тим, що знайомство із властивостями понять починається з конструктивної діяльності по їх «відкриттю» і засвоєнню з поступовим переходом до визначень та логічних доведень. Використання такого підходу сприяє тому, що діяльність проявляється у поступовому переході дій з конструювання об'єктів з виконавчого рівня на репродуктивний, а потім на прикладний рівень, пов'язаний із використанням методу конструювання, і, на останок, на творчий рівень, що передбачає конструювання нових за задумом об'єктів [1].

Використання конструктивного підходу дозволяє унаочнити побудову кривих, які не лише мають характерні геометричні особливості, а й використовуються для побудови складних механічних конструкцій чи для пояснення певних фізичних процесів. Поєднання конструктивного підходу з комп'ютерним моделюванням дає нову якість у сприйманні цікавих кривих.

Яскравим прикладом доцільності конструктивного підходу в дослідженнях є вивчення властивостей цікавих кривих, які використовуються у механіці і вивчення яких передбачено у класичному курсі аналітичної геометрії. Дослідження таких кривих ведеться у двох можливих напрямах, хоча їх аналітичні задання (параметричні, неявні, явні) вже відомі: криві як геометричні місця точок із заданою властивістю (еліпс, гіпербола, парабола, конхоїда Нікомеда, равлик Паскаля, строфоїда, цисоїда Діоклеса, лемніската Бернулі, лінія Касіні); криві, що утворені кінематичним способом (циклоїдальні криві, лист Декарта, локон Аньєзі, логарифмічна спіраль).

Розглянемо можливості застосування конструктивного підходу на прикладі побудови циклоїди як кривої, утвореної точкою кола, що котиться по прямій, реалізованого у середовищі *GeoGebra* [2].

Нехай коло котиться по прямій *l*. Побудуємо криву, яку опише точка, що лежить на колі  $\omega$ . У моделюванні циклоїди використаємо комп'ютерні інструменти *Слід* та *Локус* середовища *GeoGebra* [3].

Опишемо алгоритм побудови циклоїди: побудуємо пряму *l*, а на ній довільну точку А і проведемо через неї пряму, перпендикулярну до *l*; побудуємо на перпендикулярній прямій довільну точку *С* і проведемо через неї пряму *g*, паралельну до *l* (штрихова лінія); на паралельній прямій побудуємо довільну точку *D*; побудуємо коло з центром *D* і радіусом *АС*, а потім побудуємо точку Е дотику кола з прямою *l*.

Нехай в початковому положенні центр *D* кола  $\omega$  збігається з точкою *C*. Якщо тепер переміщати точку *D* по прямій *g*, то воно рухатися, а пряма *l* буде залишатися дотичною до нього. Примусимо коло при переміщенні центра повертатися навколо нього, щоб створити ілюзію того, що коло котиться по прямій *l*. Потрібно дослідити слід лише однієї точки *G* кола  $\omega$ . Нехай в початковий момент ця точка співпадає з точкою *Е,* тобто є точкою дотику кола і прямої *l*. Якщо коло змістилося на відрізок *АЕ*, то шукана точка *G* кола повернеться навколо точки *D* на кут  $\varphi = \angle EDG$ , тобто зміститься на довжину дуги *ЕG*. Далі побудуємо точку *G*, яка одержується із точки *Е* поворотом навколо точки *D* на кут –  $\frac{180^0}{2}$  $\frac{1}{\pi \cdot DE}$  і приховаємо точку *Е*.

Примусимо точку *G* залишати слід, рухаючи точку *D* по прямій *l* (рис. 1). Для побудови циклоїди можна також використати інструмент *Локус*: точка *G* – «точка-олівець», точка *D* – «точка-водій» (рис. 2).

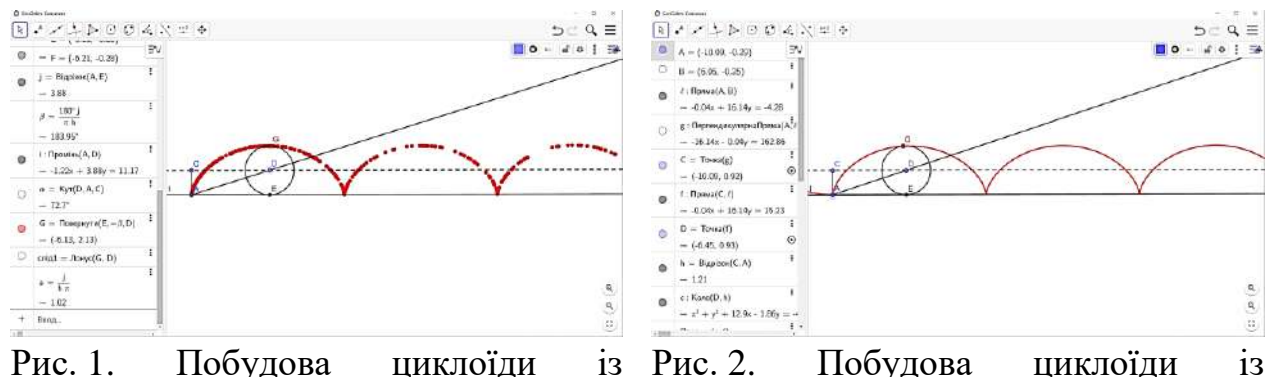

використанням інструменту Слід

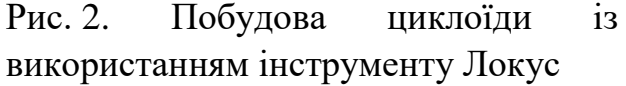

Побудова математичних об'єктів на засадах конструктивного підходу сприяє збагаченню понятійного геометричного досвіду суб'єктів навчання, формуванню образа наукової картини світу з точки зору геометрії, оскільки забезпечує перетворення геометричної інформації (перекодування на мову геометричних символів, графічних зображень, просторових образів, словесних описів) та отримання на її основі нової геометричної інформації, її застосуванню.

#### **ДЖЕРЕЛА**

1. Тухолко, Л. Л. Развитие конструктивной деятельности учащихся X-XI классов при обучении геометрии: дис. ... канд. пед. н. : 13.00.02 / Бел. гос. ун-т. Минск, 2018. 290 с.

2. Drushlyak M.G. Computer Tools "Trace" and "Locus" in Dynamic Mathematics Software. European Journal of Contemporary Education. 2014. V.10 (4). P. 204-214.

3. GeoGebra. URL: http//geogebra.com.

### <span id="page-25-0"></span>**РІВЕНЬ ПРАВОВОГО РЕГУЛЮВАННЯ ЗАХИСТУ ІНФОРМАЦІЇ У ДЕРЖАВНИХ ІНФОРМАЦІЙНИХ СИСТЕМАХ**

Колесник Артем Сергійович *студент групи Кбм-1-19-1.4д, науковий керівник – д.т.н., професор Бурячок В.Л.*

<span id="page-25-1"></span>На поточний момент, одним із актуальних завдань для спеціалістів з кібербезпеки у правовому полі є розроблення актуальної та дієвої законодачої бази, що буде регулювати взаємовідносини в інформаційному середовищі. Перш за все це стосується державних установ.

У ході дослідження даної проблематики були переглянуті експертні висновки щодо українського законодавства та судочинства. А також було визначено здатність підтримувати комунікацію у сучасних автоматизованих системах, враховуючи дизайн цих систем захисту інформації. Згідно із законодавством України, програма TЗI(Технічні засоби інформації) – це група об'єктів, об'єднаних однаковими цілями та завданнями захисту інформації інженерно-технічними заходами, нормативно-правову та матеріально-технічну базу.

Завдяки впровадженню цієї ефективної системи безпеки сьогодні стало можливим прийняття відповідних нормативно-правових актів, не беручи до уваги всі частини державного апарату, для просування рівня обізнаності уряду.

Коректне поширення національних цінностей та політики щодо приватної практики необхідне для переходу до більш якісного напрямку вдосконалення бізнес-процесів на законодавчому рівні, що стане передумовою для впровадження основи захисту інформації громадської безпеки: правила регулювання у кіберпросторі.

Слід зазначити, що в контексті глобалізації захисту даних вищезазначені правила мають на меті розробити широку базу: яка включає закони у різних галузях права (у тому числі кримінальне, адміністративне, цивільне), методологію щодо відносин у кіберпросторі, постанови щодо правочинності, інструкції з провадження засобів захисту, порядок перегляду переліку затвердженого програмного забезпечення, порядок перевірки як програмного забезпечення, так і відповідальних осіб, а також впровадження ефективної правоохоронної системи у кіберпросторі.

Тому в Україні існує правова система, яка захищає дані в автоматизованих системах, які здебільше вже не використовуються або стають важкими в обслуговувані, що призводить до відмови користування ними. Задля запобігання цьому, український уряд укладає угоди з іншими державами, які пропонують власні засоби захисту даних.

Виходячи з вищевикладеного, можна зробити висновок, що на даний момент в Україні є тенденція щодо покращення та урегулювання правовідносин у кіберпросторі, але ці зміни не відповідають руху часу, що створює ризик того, що консолідована нормативна база не буде ефективною та конкурентно спроможною через декілька років, та не зможе забезпечити адекватний рівень захисту даних громадян та протидіяти кіберзагрозами.

### <span id="page-26-1"></span><span id="page-26-0"></span>**ЗАБЕЗПЕЧЕННЯ ЗАХИСТУ КОНФІДЕНЦІЙНОСТІ ДАНИХ ПРИ ПЕРЕДАЧІ КАНАЛАМИ ЗВ'ЯЗКУ В СУЧАСНИХ УМОВАХ**

Литвинюк Андрій Анатолійович, *студент групи Кбм-1-19-1.4д, науковий керівник – д.т.н., професор Бурячок В.Л.*

Інформаційна взаємодія між рівнями інформаційно-телекомунікаційної системи (ІТС) та точками доступу здійснюється з використанням захищених каналів передачі даних. Для точок доступу можуть використовуватись канали передачі даних операторів кабельного, мобільного, супутникового зв'язку та Національної системи конфіденційного зв'язку.

При інформаційній взаємодії використовуються сучасні протоколи і формати передачі даних.

Засоби криптографічного захисту інформації (КЗІ) повинні забезпечувати криптографічний захист інформації ІТС від несанкціонованого доступу та модифікації при її передачі через незахищене середовище.

Для забезпечення захисту конфіденційності та цілісності інформації при її передачі через незахищене середовище повинні використовуватися, в тому числі, засоби криптографічного захисту інформації, що мають сертифікат відповідності або позитивний експертний висновок Адміністрації Державної служби спеціального зв'язку та захисту інформації.

У разі використання засобів захисту інформації, які не мають підтвердження відповідності на момент впровадження, відповідне оцінювання проводиться під час державної експертизи комплексної системи захисту інформації ІТС.

Типи носіїв ключової інформації визначаються засобами КЗІ, що використовуються в АІТС ДРВ. Постачання ключових документів (ключових даних) повинно здійснюватися у порядку, встановленому Адміністрацією Державної служби спеціального зв'язку та захисту інформації України.

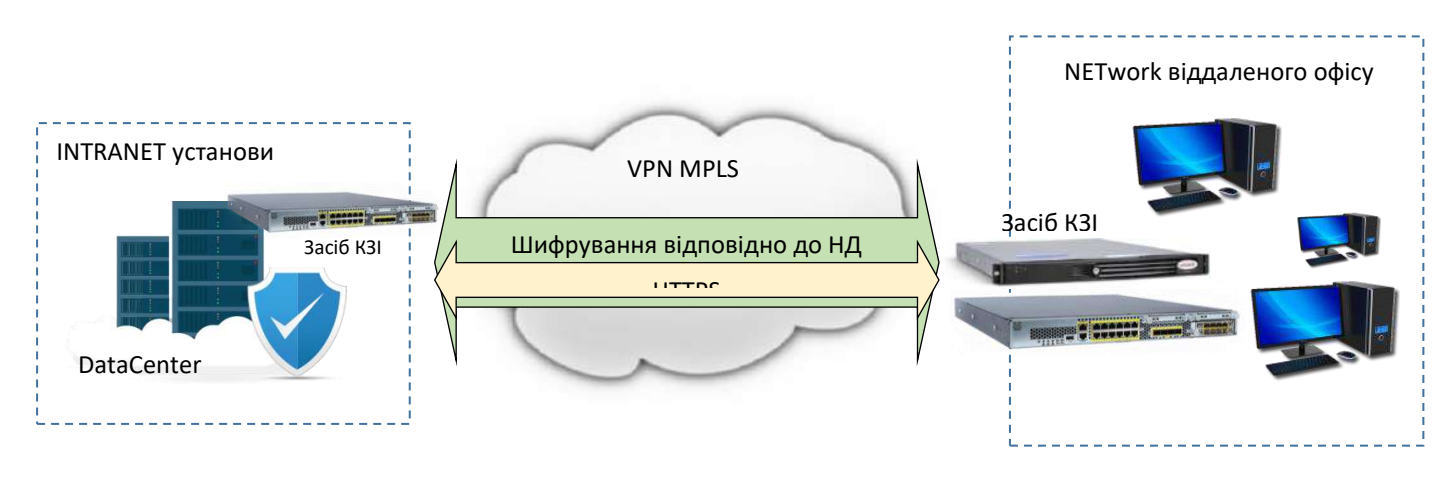

Рис.1. Орієнтовна схема захисту конфіденційності інформації при передачі відкритими каналами зв'язку

Дослідження полягає у застосуванні комплексу засобів захисту конфіденційності інформації, конфігурація якого максимально відповідає організаційним, програмно-технічним умовам застосування такого комплексу, а також можливість двофакторного криптографічного захисту інформації.

При цьому важливо враховувати рівень чутливості даних, що опрацьовуються ІТС, до загроз порушення конфіденційності.

Розглядається проблема визнання сертифікації засобів КЗІ міжнародними експертними організаціями та їх використання для захисту інформації з обмеженим доступом, що не належить до службової чи таємної.

#### **ДЖЕРЕЛА**

1. Закон України «Про захист інформації в інформаційнотелекомунікаційних системах» [Електронний ресурс] – Режим доступу до ресурсу: https://zakon.rada.gov.ua/laws/show/80/94-вр#Text;

2. Положення про порядок здійснення криптографічного захисту інформації в Україні, затверджене Указом Президента України від 22 травня 1998 року № 505/98 (із змінами і доповненнями) [Електронний ресурс] – Режим доступу до ресурсу: https://zakon.rada.gov.ua/laws/show/505/98#Text;

3. Правила забезпечення захисту інформації в інформаційних, телекомунікаційних та інформаційно-телекомунікаційних системах, затверджені постановою Кабінету Міністрів України від 29 березня 2006 року  $N_2$  373 (із змінами) [Електронний ресурс] – Режим доступу до ресурсу: https://zakon.rada.gov.ua/laws/show/373-2006-п#Text;

4. Положення про порядок розроблення, виробництва та експлуатації засобів криптографічного захисту інформації, затверджений наказом Адміністрації Держспецзв'язку від 20 липня 2007 року № 141 (із змінами і доповненнями), зареєстрованим у Міністерстві юстиції України 30 липня 2007 року за № 862/14129 [Електронний ресурс] – Режим доступу до ресурсу: https://zakon.rada.gov.ua/laws/show/z0862-07#Text.

### <span id="page-27-1"></span><span id="page-27-0"></span>**CПУФІНГ АДРЕС ЕЛЕКТРОННОЇ ПОШТИ ДОМЕНУ GMAIL.COM В СЕРЕДОВИЩІ G-SUITE ЗА ДОПОМОГОЮ СОЦІАЛЬНОЇ ІНЖЕНЕРІЇ**

Марусенко Роман Ігорович *студент групи Кбм-1-19-1.4д, науковий керівник – д.т.н., професор Бурячок В.Л.*

Спуфінг, тобто підміна, приховання адрес електронної пошти є однією з поширених технік фішингу, доставки спаму, розповсюдження зловмисного ПЗ. Протокол SMTP дозволяє довільне формування полів ел. листа і не захищає від їх підміни [1]. Захист натомість як правило будується на основі надбудов до протоколу (напр., S/MIME), цифрового підпису (PGP), а також фільтрації за допомогою політики перевірки DNS записів сервера-відправника, репутації

поштового сервера, SPF-записів, використання технологій DKIM, DMARC тощо.

Згадані засоби дозволяють успішно боротись з підміною адрес електронних листів та постійно вдосконалюються. Наприклад, у серпні 2020 року вразливість, що дозволяла підміну відправника листа, була закрита за сім годин від часу повідомлення [2]. Водночас, для алгоритмів складним завданням залишається детектування спотворення адрес методами соціальної інженерії. Це атака на візуальну складову листа, яку власне і сприйматиме одержувач. Так, можливе використання омогліфів, приховання адреси, введення в оману шляхом змішування полів адреси та автора листа, відволікання уваги терміновістю листа тощо.

Нами було проведено експеримент з метою перевірки можливості приховання адреси відправника листа й імітації його надсилання від довіреного відправника. Тестова відправка листа зі сторонньої адреси на корпоративну адресу gmail (G-Suite) з ім'ям відправника, яке імітує справжнє, показала, що такий лист успішно проходить SPF, DKIM, DMARC фільтри з результатами 'pass'. Результат є аналогічним перевірці оригінального листа, що раніше надійшов від надійного відправника з корпоративної мережі, під який маскується наш «підробний» лист.

Функціонал gmail принаймні на частині мобільних терміналів не відображає ел. адреси відправника. Більшість отримувачів, які реагують на фішинговий лист, роблять це протягом першої години після отримання листа [3], тому для користувачів мобільних терміналів фішингова атака може стати успішною.

У десктопних версіях браузерів Chrome, Firefox справжня адреса ел. пошти відправника все ж відображається. З метою її приховання на цих платформах нами проведено другий експеримент, що є варіацією атаки Т. Котена [4], яка дозволяла приховати адресу та ім'я відправника. Вразливість згодом була виправлена. Наш експеримент показав, що аналогічні дії з модифікації поля відправника html тегами <img> з відповідними атрибутами змінюють результат обробки листа браузером отримувача. В той час, як адреса відправника продовжує міститись в тілі модифікованого листа, браузери за замовчанням її не відображають ні в мобільній, ні в десктопній версіях gmail G-Suite (рис.1). В іншій частині листи виглядають ідентично. Оскільки значна частина користувачів додатково не відшуковує приховану адресу відправника, це передумова до успішної фішингової атаки.

Студентська конференція Вхідні ж Світлана Министер Шинистанського королів в пара  $\overline{a}$ KOMY OF THE RESIDENCE OF THE RESIDENCE OF THE RESIDENCE OF THE RESIDENCE OF THE RESIDENCE OF THE RESIDENCE OF THE RESIDENCE OF THE RESIDENCE OF THE RESIDENCE OF THE RESIDENCE OF THE RESIDENCE OF THE RESIDENCE OF THE RESIDE Шановні магістранти! Шановні колеги! Студентська конференція Вхідні ж Світлана Мененської Шенської BT, KOMV MAHI

30

Шановні магістранти! Шановні колеги!

Рис. 1. Скріншоти отриманих оригінального листа з виділеною нами адресою відправника (зверху) та модифікованого листа зі сторонньої адреси (знизу)

Пересилання модифікованого листа в мережу корпоративної пошти G-Suite ззовні периметру проходить з успішним результатом перевірок SPF, DKIM, DMARC фільтрів та без попереджуючих повідомлень для отримувача чи відправника. Вочевидь, вектор розглянутої атаки можна підсилити, скориставшись для відправки листів адресами з т.зв. cousin domain (візуально схожого домену).

З урахуванням викладеного, вважаємо, що проведення тренінгів в сфері інформаційної безпеки може стати найкращим способом зниження кількості успішних атак подібними методами соціальної інженерії.

#### **ДЖЕРЕЛА**

1. Simple Mail Transfer Protocol. RFC 5321. Sect.7.1. URL: [https://tools.ietf.org/html/rfc5321](https://tools.ietf.org/html/rfc5321#page-75)

2. Hashim A. Google Fixed A Gmail Vulnerability Just 7 hours From Public Disclosure URL: [https://latesthackingnews.com/2020/08/24/google-urgently](https://latesthackingnews.com/2020/08/24/google-urgently-fixed-a-gmail-bug-after-delaying-it-for-months/)[fixed-a-gmail-bug-after-delaying-it-for-months/](https://latesthackingnews.com/2020/08/24/google-urgently-fixed-a-gmail-bug-after-delaying-it-for-months/)

3. Marusenko R., Sokolov V., Buriachok V. Experimental Evaluation of Phishing Attack on High School Students. In: Hu Z., Petoukhov S., Dychka I., He M. (eds) Advances in Computer Science for Engineering and Education III. ICCSEEA 2020. Advances in Intelligent Systems and Computing, vol 1247. Springer, Cham. p. 668-680. [https://doi.org/10.1007/978-3-030-55506-1\\_59](https://doi.org/10.1007/978-3-030-55506-1_59)

4. Cotten T. Ghost Emails: Hacking Gmail's UX to Hide the Sender. URL: [https://blog.cotten.io/ghost-emails-hacking-gmails-ux-to-hide-the-sender-](https://blog.cotten.io/ghost-emails-hacking-gmails-ux-to-hide-the-sender-46ef66a61eff)[46ef66a61eff](https://blog.cotten.io/ghost-emails-hacking-gmails-ux-to-hide-the-sender-46ef66a61eff)

### <span id="page-30-1"></span><span id="page-30-0"></span>**ЕКОНОМЕТРИЧНЕ МОДЕЛЮВАННЯ ЯК РІЗНОВИД МАТЕМАТИЧНОГО МОДЕЛЮВАННЯ**

Панасюк Ольга Леонідівна *студентка групи Мам-1-19-1.4д, науковий керівник – канд. пед. наук, доцент Глушак О.М.*

У дослідження низки соціально-економічних процесів особлива увага приділяється розв'язанню складних прикладних задач за допомогою економетричного моделювання.

**Економетрична модель** — це функція чи система функцій, що описує кореляційно-регресійний зв'язок між економічними показниками, причому залежно від причинних зв'язків між ними один чи кілька із цих показників розглядаються як залежні змінні, а інші — як незалежні [1].

Економетричне моделювання – це окрема наукова дисципліна, метою якої є розробка і практичне використання математичного апарату. В даному випадку це найбільш вигідний засіб керування різними соціальноекономічними процесами та системами.

Саме керування в даному випадку буде розглядатись та реалізовуватись як процес, підпорядкований закономірностям. Для того, щоб визначити умови необхідності і достатності успішного протікання окремо взятого процесу, треба щоб всі параметри, які характеризують вибраний процес і зовнішні умови, були кількісно визначеними [2].

Економетрична модель є інструментом, який дозволяє перейти від рівня якісного аналізу до рівня, що використовує кількісні статистичні значення досліджуваних величин. Наведемо декілька прикладів застосування економетричних знань.

Приклад 1. Щоб з'ясувати, чи доцільно інвестувати придбання нового обладнання (розробку нової технології), потрібно знати, який додатковий дохід можна отримати на кожну одиницю капітальних вкладень у разі реалізації різних варіантів проектів інвестування.

Приклад 2. Обсяг роздрібної торгівлі залежить від доходу населення. Для прийняття рішення про рівень збільшення реалізації товарів обов'язково слід проаналізувати, якою мірою для певних груп населення зростає розмір покупок зі збільшенням доходу на одного представника групи.

Використання багатофакторної моделі як методу дослідження економічного явища є найбільш оптимальним способом дослідження, бо така модель чітко описує залежності, врахувавши низку факторів, що впливають на результат.

При побудові економетричної моделі соціально-економічного явища важливим етапом є процедура спрощення опису реальних систем ідентифікація домінуючих змінних, обмежень, деталей та параметрів.

Врахувати абсолютно усі фактори, що впливають на результат неможливо. Виділити і врахувати ті фактори, що впливають на досліджуваний об'єкт – важливе завдання проведення якісного аналізу та побудови моделі об'єкта.

Модель буде відрізнятись від реально існуючої системи тим, що при побудові моделі будуть враховані лише домінуючі чинники, які будуть слідувати алгоритму поведінки реальної системи.

Кількісний аспект досліджуваного явища на мікро- та макрорівнях повинен ґрунтуватись на використанні інструментів математичних методів дослідження.

На сьогоднішній день поняття математичних методів в економічному дослідженні є дуже широким. До кінця поки не визначено єдиної класифікації математичних методів. З одного боку, математичні методи – це вимірювання, які є обов'язковою складової в економіці. З іншого боку математичні методи – це не лише спосіб математично інтерпретувати економічні закономірності і процеси, а й певний могутній математичний інструмент виявлення цих самих закономірностей, їх формулювання.

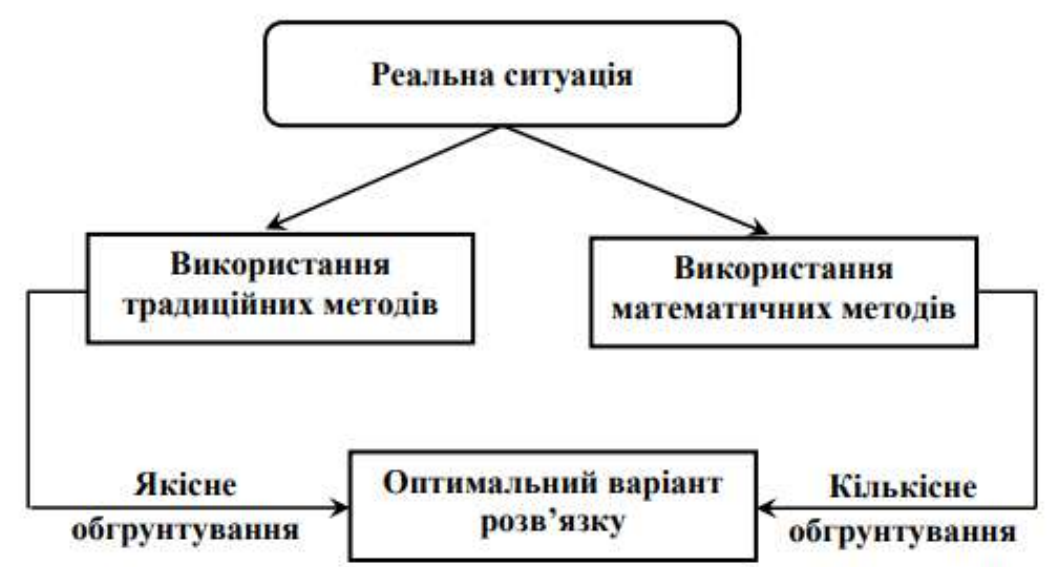

Використання кількісних методів в економічних дослідженнях дає можливість, по-перше, виділити та формально описати найбільш важливі й суттєві закономірності функціонування економічних систем і об'єктів у вигляді моделей.

По-друге, на основі сформульованих за певними правилами вхідних даних, методами дедукції зробити висновки, які адекватні до об'єкта дослідження стосовно зроблених припущень.

По-третє, математичні методи дають можливість отримати нові дані про об'єкт дослідження.

По-четверте, використання мови математики дозволяє компактно описати основні положення економічної теорії, сформулювати їх змістовний апарат і робити відповідні висновки [2].

#### **ДЖЕРЕЛА**

1. Економетрична модель та її елементи. Режим доступу: <https://studfile.net/preview/5374666/page:6/>

2. Економіко-математичне моделювання: Навчальний посібник / За ред. О. Т. Іващука. – Тернопіль, 2008. Режим доступу: [http://library.tneu.edu.ua/files/EVD/dumka09/Navch.\\_posibnuk\\_Ivaschyk.pdf](http://library.tneu.edu.ua/files/EVD/dumka09/Navch._posibnuk_Ivaschyk.pdf)

### <span id="page-32-1"></span><span id="page-32-0"></span>**СОЛІТОНОПОДІБНІ РОЗВ'ЯЗКИ СИНГУЛЯРНО ЗБУРЕНОГО РІВНЯННЯ BENJAMIN-BONA-MAHONI ЗІ ЗМІННИМИ КОЕФІЦІЄНТАМИ**

Розумна Валерія Андріївна *студентка групи Мам-1-19-1.4д, науковий керівник – д. ф.-м. н., проф. Самойленко Ю.І.*

Рівняння Benjamin-Bona-Mahony (BBM)

$$
u_t + u_x + uu_x - u_{xxt} = 0 \tag{1}
$$

було запропоноване в 1966 році в якості альтернативи рівнянню Кортевега - де Фріза для моделювання довгих хвиль малої амплітуди на поверхні рідини.

Хоча рівняння BBM не є інтегровною системою, але рівняння (1) привернуло увагу багатьох дослідників, які, зокрема, встановили, що рівняння BBM має класичний глобальний розв'язок, який неперервно залежить від початкових умов. Було також встановлено, що на відміну від рівняння Кортевега - де Фріза, це рівняння є більш зручним для застосувань чисельних методів, оскільки чисельні схеми, запропоновані для рівняння BBM, є стійкими для більших часових кроків. Саме тому на початковому етапі дослідження рівняння (1) проводились саме за допомогою різноманітних чисельних методів.

У даний час значний інтерес становить вивчення рівняння BBM зі змінними коефіцієнтами і малим параметром при старшій похідній

 $\varepsilon^2 u_{rrt} = a(x, t, \varepsilon)u_t + b(x, t, \varepsilon)uu_r + c(x, t, \varepsilon)u_r$  (2)

оскільки саме такі рівняння використовуються при моделюванні хвильових процесів у середовищах зі змінними характеристиками та малою дисперсією [1,2].

Для дослідження рівнянь зі змінними коефіцієнтами та малим збуренням чи не єдиним ефективним підходом є асимптотичний аналіз, який дозволяє отримати наближені в певному сенсі розв'язки та проаналізувати їх якісну поведінку.

Дана робота присвячена побудові асимптотичних солітоноподібних розв'язків рівняння (2) для випадку коефіцієнтів спеціального вигляду.

Об'єктом дослідження є сингулярно збурене рівняння BBM зі сталими та змінними коефіцієнтами.

Предметом дослідження є солітонні та асимптотичні солітоноподібні розв'язки сингулярно збуреного рівняння BBM.

Метою даної роботи є побудова солітонних і солітоноподібних розв'язків сингулярно збуреного рівняння BBM.

Завдання:

1. знайти солітонні розв'язки рівняння BBM з малим параметром (зі сталими коефіцієнтами) і дослідити вплив малого параметра на ці розв'язки;

2. систематизувати наявні алгоритми побудови солітоноподібних розв'язків сингулярно збуреного рівняння BBM зі змінними коєфіцієнтами;

3. побудувати солітоноподібні розв'язки сингулярно збуреного рівняння BBM зі змінними коефіцієнтами для випадку конкретно заданих коефіцієнтів;

4. провести асимптотичний (за малим параметром) аналіз отриманих розв'язків за допомогою пакетів прикладних програм.

У даній роботі для сингулярно збуреного рівняння ВВМ побудовано солітонні розв'язки (для випадку сталих) і асимптотичні солітоноподібні розв'язки (для випадку змінних) коефіцієнтів та досліджено вплив малого параметра на властивості побудованих розв'язків.

Результати даної роботи можуть бути використані при вивченні хвильових процесів в неоднорідних середовищах з малою дисперсією.

Ключові слова: солітон, асимптотичні розв'язки, сингулярно збурене рівняння, рівняння Benjamin-Bona-Mahony.

#### **ДЖЕРЕЛА**

1. Samoilenko V., Samoilenko Yu. Asymptotic soliton-like solutions to the singularly perturbed Benjamin–Bona–Mahony equation with variable coefficients // Journal of Mathematical Physics. – 2019. – 60, № 1. – P. 011501 – 011513.

2. Samoilenko V.H., Samoilenko Yu.I., Limarchenko V.O., Vovk V.S., Zaitseva K.S. Asymptotic solutions of soliton-type of the Korteweg-de Vries equation with variable coefficients and singular perturbation // Mathematical Modeling and Computing. – 2019. – Vol. 6,  $\mathcal{N}_2$  2. – P. 374 – 385.

### <span id="page-33-1"></span><span id="page-33-0"></span>**МОДУЛЬ ЗБОРУ ТА АНАЛІЗУ СТАТИСТИЧНИХ ДАНИХ**

Сухаренко Сергій Євгенійович *студент групи ІНм-1-19-1.4д, науковий керівник – канд. тех. наук, доцент Машкіна І.В.*

В магістерській роботі було розроблено модуль збору і аналізу статистичних даних інформаційної системи пошуку і аналізу комплектуючих ПК для ефективної роботи користувача з системою.

В ході виконання роботи було розроблено і інтегровано в систему модуль збору та аналізу статистичних даних для розробленої системи. Модуль виконує задачі отримання, перетворення, збереження і аналізу даних, і розширює RESTfull API системи додатковими методами як загального користування, так і методами для роботи аналітиків. Модуль використовує вбудовану систему ін'єкцій залежностей (DI) ASP.NET Core для підстановки сервісів, що реалізують інтерфейс роботи з даними. До розробленого модуля входять описи даних і контекст бази даних, інтерфейс роботи з даними, сервіс-реалізація інтерфейсу і контролер для Web API[1]. Для роботи з контекстом даних БД модуль використовує технології EFCore (Entity Framework Core).

Web API підтримує п'ять операцій:

(POST) Додати новий запис – AddSelected;

 (GET) Отримати найпопулярніші комплектуючі за певними критеріями – GetRecomended;

 (GET) Отримати запис за ідентифікатором (доступно лише адміністраторам і аналітикам) – GetSelectionByID;

 (GET) Отримати записи за період часу (доступно лише адміністраторам і аналітикам) – GetSelectionByTimeSpan;

 (GET) Отримати записи за критеріями (доступно лише адміністраторам і аналітикам) – GetSelectionByProperties.

| Метод                    | Результат                                        |  |  |
|--------------------------|--------------------------------------------------|--|--|
| AddSelected              | отримує із рядка запиту тип комплектуючого, а з  |  |  |
|                          | тіла виклику опис запиту AddSelectedRequest.     |  |  |
|                          | Метод нічого не повертає                         |  |  |
| GetRecomended            | отримує із рядка запиту тип комплектуючого,      |  |  |
|                          | перелік значень «{критерій}-{значення}» Він      |  |  |
|                          | повертає словник значень «індекс популярності» - |  |  |
|                          | «ідентифікатор елемента»                         |  |  |
| GetSelectionByID         | отримує із рядка запиту тип комплектуючого і     |  |  |
|                          | значення ідентифікатора запису. Повертає запис   |  |  |
|                          | або null, якщо такого запису не було знайдено    |  |  |
| GetSelectionByTimeSpan   | отримує із рядка запиту тип комплектуючого,      |  |  |
|                          | 3i<br>інтервалів<br>одне<br>значень<br>часових   |  |  |
|                          | SelectionTimeSpanEnum, і два необов'язкові       |  |  |
|                          | параметри: початок відліку (fromDate) і кінець   |  |  |
|                          | відліку (toDate) У випадку, коли інтервал часу   |  |  |
|                          | задано як користувацький, значення fromDate i    |  |  |
|                          | toDate використовуються для обмеження пошуку.    |  |  |
|                          | Якщо fromDate - null, йому присвоюють значення   |  |  |
|                          | DateTime.Today. Якщо toDate - null, йому         |  |  |
|                          | присвоюють значення DateTime.Now. Повертає       |  |  |
|                          | перелік записів, що увійшли до вибірки           |  |  |
| GetSelectionByProperties | отримує із рядка запиту тип комплектуючого, і    |  |  |
|                          | значень «{критерій}-{значення}».<br>перелік      |  |  |
|                          | Повертає перелік записів, що увійшли до вибірки  |  |  |

Таблиця.Реалізовані методи вибору та аналізу даних

Вся логіка взаємодії контролера і даних з контексту StatisticsContext реалізована в сервісі StatisticsServiceAsync, що реалізує інтерфейс IStatisticsServiceAsync. Він містить методи для додавання і отримання записів з контексту БД, і логіку обробки даних для формування списку найпопулярніших комплектуючих. Він отримує посилання на контекст даних через систему DI ASP.NET Core. Для отримання записів використовуються запити LINQ (Language-Integrated Queries)[2]. Всі методи асинхронні, тому система може

обробляти одночасно велику кількість запитів, без обмежень на очікування виконання попередніх.

Подальшими шляхами покращення і модифікації системи можуть стати реалізація алгоритмів машинного навчання і алгоритмів статистичних передбачень для збільшення ефективності роботи з отриманими даними і спрощення роботи користувача із системою.

#### **ДЖЕРЕЛА**

1.https://metanit.com/sharp/aspnet5/23.2.php

2.https://riptutorial.com/ru/csharp/topic/68/%D0%B7%D0%B0%D0%BF%D1 %80%D0%BE%D1%81%D1%8B-linq

### <span id="page-35-1"></span><span id="page-35-0"></span>**МАШИННЕ НАВЧАННЯ ЯК МЕТОД ОПТИМІЗАЦІЇ АЛГОРИТМУ ВЗАЄМОДІЇ У СФЕРІ НАДАННЯ ПОСЛУГ АВТОМОБІЛЬНОГО СЕРВІСУ**

<span id="page-35-2"></span>Тараканов Дмитро Сергійович *студент 6 курсу Державного університету телекомунікацій, спеціальності «Інженерія програмного забезпечення» науковий керівник – канд. пед. наук, доцент Шевченко С.М.*

Машинне навчання (англ. machine learning) — це підгалузь штучного інтелекту в галузі інформатики, яка часто застосовує статистичні прийоми для надання комп'ютерам здатності «навчатися» (тобто, поступово покращувати продуктивність у певній задачі) з даних, без того, щоб бути програмованими явно. Основною передумовою машинного навчання є побудова алгоритмів, які можуть приймати вхідні дані та використовувати статистичний аналіз для прогнозування виходу при оновленні результатів, коли нові дані стануть доступними [1].

Машинне навчання і, зокрема, нейронні мережі доцільно використовувати для вирішення бізнес-завдань у випадках, коли накопичено велику кількість різних даних, але програми для їх обробки і систематизації відсутні; наявні дані спотворені, не повні або не систематизовані; дані настільки різні, що важко виявити зв'язку і закономірності, що існують між ними. Цим підтверджується актуальність нашого дослідження.

У роботі подано огляд загальної інформації про машинне навчання та розглядаються основні елементи Q-навчання. Проведено аналіз сучасного використання модифікацій Q-Learning: Fuzzy Q-навчання та інших методів прогнозування машинного навчання.

Особливістю модифікації є можливість автоматично масштабувати комп'ютерні ресурси під час виконання для вдоволення потреб продуктивності і мінімізації витрат ресурсів. За основу було взято алгоритм AdaBoost з серверної сторони та JavaScript з клієнтської сторони для основного функціоналу.

Функціонал було розроблено, використовуючи бібліотеку ReactJS. Додаток працює з вже існуючими базами даних. В якості серверу баз даних було взято MySQL та бібліотеку Entity Framework для взаємодії з нею.

Даний додаток може бути використано у автомобільних сервісах та інших зацікавлених структурах.

#### **ДЖЕРЕЛА**

1. Chen Y. Deep learning-based classification of hyperspectral data / Y. Chen, Z. Lin, X. Zhao et al. // IEEE Journal of Selected topics in applied earth observations and remote sensing. — Vol. 7, N 6. — 2014. — P. 2094–2107.

### <span id="page-36-1"></span><span id="page-36-0"></span>**ПІДХОДИ ДО РОЗВ'ЯЗАННЯ ЗАДАЧ МОДЕЛЮВАННЯ З ЗАСТОСУВАННЯМ СЕРЕДОВИЩ КОМП'ЮТЕРНОЇ МАТЕМАТИКИ**

Толстих Наталія Сергіївна *студентка групи Мам-1-19-1.4д, науковий керівник – канд. тех. наук, доцент Машкіна І.В.*

Одним з ключових умінь майбутнього фахівця математика є здатність застосовувати математичні знання ы методи в поєднанні з інформаційними технологіями. Володіння хоча б однією із систем комп'ютерної математики, таких як Maple, Mathematica, MathCAD, MatLab, Maxima, дозволяє майбутньому фахівцю значно спрощувати математичні перетвореня і ефективно вирішувати складні прикладні завдання.

Диференціальні рівняння активно використовуються для побудови найрізноманітніших моделей - фізичних, економічних, біологічних і багатьох інших. Тому розв'язування та приклади застосування диференціальних рівнянь є невід'ємною частиною при моделювання і прогнозування. У роботі показані можливості різних прикладних пакетів в конструюванні алгоритмів та програм для автоматизації розв'язування та дослідження диференціальних рівнянь.

Суть математичного моделювання полягає в перенесенні реальних властивостей об'єкту або процесу на деякі математичні відношення, які мають певну математичну структуру. Одним з поширених способів вивчення явищ математичними методами є моделювання цих явищ і процесів через використання диференціальних рівнянь.

Такі потужні системи комп'ютерної математики, як Maple, Mathematica, MATLAB, а також навчальні середовища, як MathCAD, Derive, GRAN, змінюють уявлення про диференціальні рівняння, їх роль та можливості застосувань у науці та інженерній справі. Ці системи використовуються і для обчислень, і для графічної візуалізації з метою поглибленого розуміння концепцій, сутності задач, трактовки моделей і розв'язків.

Численні дослідження, проведені різними авторами, показують, що серед відомих систем комп'ютерної математики Maple є найбільш прийнятною для

математичного моделювання, завдяки зрозумілому інтерфейсу, а також відповідністю мови програмування стандартній математичній мові.

В роботі розлянуті підходи до розв'язування лінійних диференціальних рівнянь другого порядку з двома незалежними змінними може . Наведені різні підходи до їх розвязання і дослідження

$$
A\frac{\partial^2 U}{\partial x^2} + 2B\frac{\partial^2 U}{\partial x \partial y} + C\frac{\partial^2 U}{\partial y^2} + D\frac{\partial U}{\partial x} + E\frac{\partial U}{\partial y} + FU + G = 0,
$$
\n(1)

$$
\Delta = \begin{vmatrix} A & B \\ B & C \end{vmatrix} = AC - B^2 > 0 \Rightarrow A \neq 0
$$
 (3)

де *A,B,C,D,E,F,G(1)–*функції змінних x і y, які мають неперервні похідні до другого порядку включно. Вважаємо,що A,B і C не перетворюються одночасно на нуль.

Рівнянню (1) відповідає квадратична форма визначник якої

$$
g(x) = AX^2 + 2BXY + CY^2
$$

Рівняння (1) у кожному класі можна звести до найпростішого (канонічного) вигляду (таб. 1) через введення нових незалежних змінних.

Використані класичні етапи зведення до канонічного вигляду лінійних

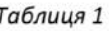

 $(2)$ 

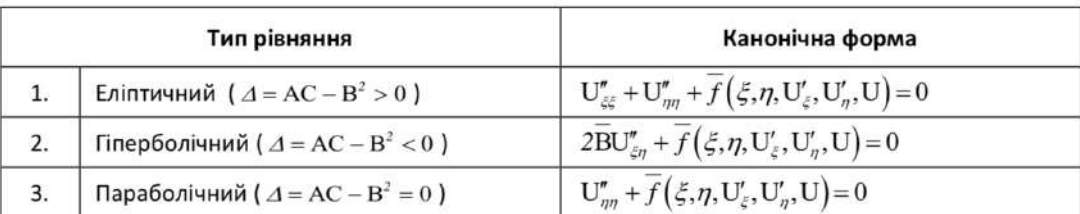

Типи лінійних диференціальних рівнянь другого порядку з двома незалежними змінними

диференціальних рівнянь другого порядку в частинних похідних .

Продемонстровані перетворення диференціальних рівнянь в частинних похідних засобами MAPLE що є програмною задачею, яка поєднує використання інструментів пакета з необхідними додатковими алгоритмами, для моделювання дослідження і модифікації прикладної задачі .

#### **ДЖЕРЕЛА**

1. Застосування пакета Maple у процесі розв'язання окремих задач прикладного характеру / О. Ю. Чмир, О. О. Карабин // Науковий вісник НЛТУ України. - 2014. - Вип. 24.6. - С. 379-384. - Режим доступу: [http://nbuv.gov.ua/UJRN/nvnltu\\_2014\\_24.6\\_61](http://www.irbis-nbuv.gov.ua/cgi-bin/irbis_nbuv/cgiirbis_64.exe?I21DBN=LINK&P21DBN=UJRN&Z21ID=&S21REF=10&S21CNR=20&S21STN=1&S21FMT=ASP_meta&C21COM=S&2_S21P03=FILA=&2_S21STR=nvnltu_2014_24)

2. https://www.maplesoft.com/products/Maple/students/

### <span id="page-38-1"></span><span id="page-38-0"></span>**ДОСЛІДЖЕННЯ ТА РОЗРОБКА ПЛАТІЖНИХ СЕРВІСІВ ДЛЯ ІНТЕРНЕТ-БАНКІНГУ УКРАЇНИ**

Шаптала Олександр Вадимович *студент групи ІНм-1-19-1.4д, науковий керівник – канд. тех. наук, доцент Носенко Т.І.*

Використання банківських послуг через Інтернет – це одна з найбільш перспективних областей, яка дуже швидко розвивається та змінює традиційне уявлення про банк. Стрімкий розвиток інформаційних технологій у наш час призвів до того, що Інтернет застосовується як мережа, за допомогою якої банки надають клієнтам можливість виконати великий спектр інформаційних запитів і активних операцій.). Інтернет-банкінг – це такий вид дистанційного банківського обслуговування, коли клієнт входить в систему через Інтернет браузер, а система для управління послугами розташовується на веб-сервері банку.

Першим етапом розвитку дистанційних банківських послуг стала можливість користувача отримувати заздалегідь підготовлену інформацію: надання відомостей про залишки та виписки за рахунками, поточна заборгованість, кредитний ліміт і т.д. Щоб отримати таку інформацію, клієнту необхідно передати в банк за допомогою спеціальних програмно-технічних засобів відповідні запити, які можна назвати пасивними. Інший вид послуг – це можливість проведення через інтернет-банкінг активних операцій, наприклад переказ коштів зі своїх рахунків на інші, здійснення різноманітних платежів, поповнення депозитів, погашення кредитів і т.д.

Важливо зазначити, що в України надання особистої інформації потребує створення процедур аутентифікації клієнта (наприклад по паролю, імені користувача, а зараз вже і скануючи обличчя і т.д.) з метою виконання закону про банківську таємницю і нерозголошення третім особам інформації її складової. Оскільки системи інтернет-банкінгу дозволяють виконувати безпосередній доступ до рахунків і проводити фінансові транзакції, вони повинні повністю відповідати вимогам безпеки обслуговування тих чи інших документопотоків.

Наразі в Україні кожний великий банк має власний сайт та мобільний додаток, за допомогою яких здійснює надання дистанційних послуг. Всі прагнуть зробити якомога зручні та прості сервіси, постійно вдосконалюючи технології розробки.

Крім дослідження доступних послуг інтернет-банкінгу України у своїй дипломній роботі я хотів би розробити прототип реального платіжного сервісу. Для прикладу я обрав сервіс «Перекази з картки на картку». Переказ – це спосіб пересилання електронних грошей в Інтернеті між фізичними особами з використанням реквізитів банківських карт. Розглянемо учасників процесу (діаграма 1):

 банк-емітент карти відправника та картки одержувача, тобто той банк, який випустив карту;

 банк-еквайр – це той, що приймає реквізити карт і здійснює процес переказу: взаємодіє з платіжними системами, перевіряє на шахрайство і т.д.

 платіжна система, що має юридичні взаємини з усіма її банкамичленами і вся інформація про те які карти якими банками були випущені).

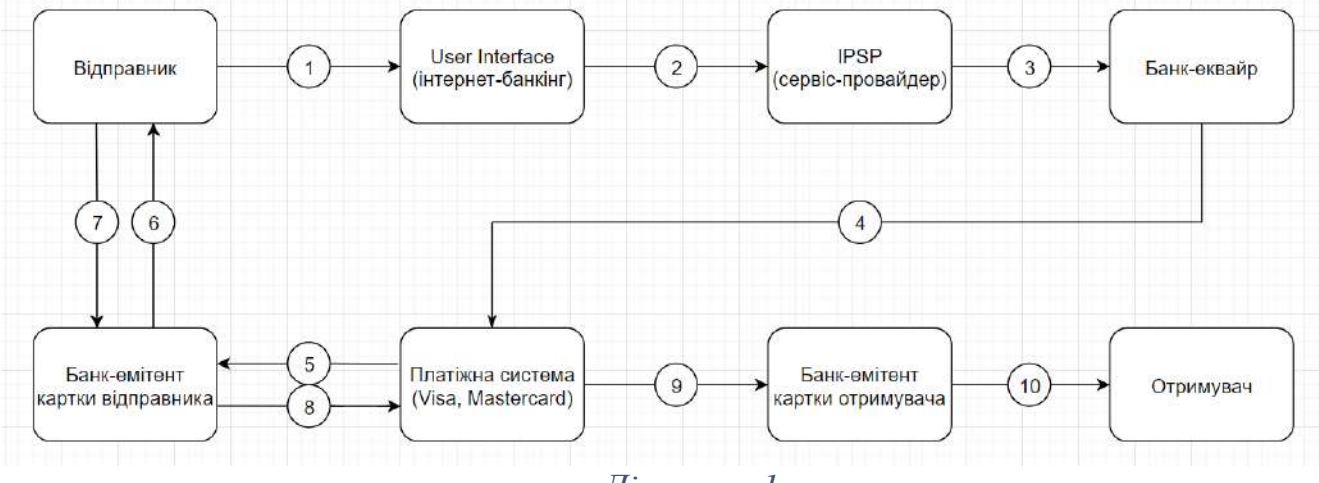

#### *Діаграма 1*

Отже, розглянувши зсередини процес одного з сервісів, можемо зробити висновок, що інтернет-банк здебільшого поєднує в собі взаємодію з багатьма зовнішніми системам та часто є посередником між ними. Платіжна система тут виступає гарантом того, що гроші точно прийдуть, що дозволяє зараховувати гроші на карту фізичним особам миттєво, не чекаючи завершення розрахунків.

#### **ДЖЕРЕЛА**

1. Арбузов С. Г., Колобов Ю. В., Міщенко В. І., Науменкова С. В. Дистанційне банківське обслуговування // Банківська енциклопедія. — Київ 2011. ISBN 978-966-346-923-2.

2. Арбузов С. Г., Колобов Ю. В., Міщенко В. І., Науменкова С. В. Система «клієнт — банк» // Банківська енциклопедія. — Київ 2011. ISBN 978- 966-346-923-2.

### <span id="page-39-1"></span><span id="page-39-0"></span>**ОРГАНІЗАЦІЯ ДОКУМЕНТООБІГУ НА ПІДПРИЄМСТВІ ЗА ДОПОМОГОЮ SAP B1**

Юракова Юлія Геннадіївна *студентка групи ІНм-1-19-1.4д, науковий керівник – канд. тех. наук, доцент Носенко Т.І.*

У сучасному світі, менеджери витрачають дуже багато часу на опрацювання інформації. З високотехнологічним прогресом зростає використання електронного документообігу. Зараз вже майже всі компанії перейшли від дублювання паперових документів до створення електронних, що суттєво зменшує витрати часу.

Існуюча система документообігу є складною та громіздкою внаслідок наявності значної кількості різних видів і форм документів. Тому постає задача створення програмного забезпечення, яке буде зручне у користуванні, для звичайного співробітника.

На даний час існує безліч CRM-систем: Bitrix24, Worksection, Microsoft Dynamics 365 CRM; ERP-систем: SAP ERP, Microsoft Dynamics AX, Галактика ERP, 1С.

| $ERP-$            | Компанії | Функціональність                  | Ціна        | Галузеві              |
|-------------------|----------|-----------------------------------|-------------|-----------------------|
| системи           |          |                                   |             | рішення               |
| SAP R/3           | Крупні   | Для великої корпоративної         | Дуже        | $\epsilon$<br>широкий |
|                   |          | великою<br>системи<br>3           | висока      | спектр<br>за          |
|                   |          | кількістю користувачів            |             | рахунок               |
|                   |          |                                   |             | практик               |
| SAP <sub>B1</sub> | Середні  | Повний<br>спектр                  | Висока      | 30<br>Більше          |
|                   |          | функціональності<br>ДЛЯ           |             | галузевих             |
|                   |          | середнього<br>малого<br>та        |             | рішень                |
|                   |          | бізнесу                           |             |                       |
| Oracle<br>$E-$    | Крупні   | функціональна  <br>Потужна        | Дуже        | Широкий               |
| <b>Business</b>   |          | характеристика для Oracle         | висока      | спектр                |
| Suite             |          | рівні<br>корпоративних<br>на      |             |                       |
|                   |          | структур                          |             |                       |
| Oracle JD         | Середні  | функціональна<br>Потужна          | Висока      | Відносно              |
| Edwards           |          | характеристика для Oracle         |             | небагато              |
| <b>MS</b>         | Крупні   | Менш<br>опрацьована ніж           | Доступна    | Набір рішень          |
| Dynamics          |          | SAP R/3 Ta Oracle E-              | для великих | поступається          |
| <b>AX</b>         |          | <b>Business Suite</b>             | компаній    | SAP Ta Oracle         |
| <b>MS</b>         | Середні  | Повний<br>спектр                  | Дорожче 1С  | Можна                 |
| Dynamics          | та малі  | функціональності<br>ДЛЯ           |             | порівняти<br>3        |
| <b>NAV</b>        |          | середнього<br>та<br>малого        |             | SAP.                  |
|                   |          | бізнесу                           |             |                       |
| 1C ERP            | Різні    | рахунок   Низька<br>Формується за |             | Найширший на          |
|                   |          | галузевих рішень                  |             | російському           |
|                   |          |                                   |             | ринку                 |
| Галактика         | Крупні   | Функціональність на рівні         | Низька,     | Існують,<br>але       |
|                   | та       | кращих ERP-систем                 | порівнюючи  | під російський        |
|                   | середні  |                                   | з аналогами | ринок.                |

*Таблиця 1 – Порівняння популярних ERP-систем*

Лідером серед ERP-систем є програмне забезпечення SAP, що засноване на стандарті інтерфейсу Microsoft Windows. В Україні частіше використовується саме SAP Business One.

Основні переваги даної системи в тому, що вона реалізує кращі світові практики у області організації бізнес-процесів. SAP відмінно справляється з логістикою, плануванням виробництва і обробкою великих обсягів даних.

На жаль, через велику кількість функцій впровадження системи на підприємстві – завдання складне та недешеве. Також дане ПЗ охоплює всі ключові напрямки діяльності компанії, може включати вбудовані CRM і MRPсистеми

SAP Business One дозволяє розробникам створювати широкий спектр додатків (Add-on), які можна використовувати для вдосконалення стандартної системи SAP. Тому, дане програмне забезпечення може використовувати будьяка компанія, встановивши ядро SAP та всі Add-ons, які потрібні, для реалізації всього документообігу. Це може бути внесення змін відповідно до законодавства країни, у якій використовується ПЗ, або розширення, яке стосується спеціалізації компанії, чи окремої її галузі.

SAP дозволяє вносити зміни у базу даних, створювати користувацькі таблиці, чи вносити нові поля у системні таблиці. Також є можливість додавати нову бізнес-логіку або нові об'єкти до SAP Business One. Можна створювати довідники, документи, рядки документів.

Рух документів у компанії вироблений раціональною практикою і забезпечується дотриманням основних умов до потоків документів:

 рух документів повинен бути прямоточним, тобто виключати непрямі маршрути;

 документ може одночасно перебувати в одному структурному підрозділі чи в одного користувача.

Україна поетапно інтегрується до європейської спільноти, що впливає на динаміку розвитку внутрішньо економічного та інформаційного середовища. В таких умовах особливо важливим для розвитку фінансового сектору є використання ефективно діючих документацій них систем у всіх сферах життєдіяльності, адже інформація у сучасному світі – це основа економічної активності.

Зараз фактично не залишилось інформації яка б не була зафіксована на тому чи іншому матеріальному носії. Саме тому роль документа як основного носія для фіксації інформації є такою важливою.

Доведено, що документообіг складається з двох основних фаз – створення і завершення, між якими є проміжні ланки, які проходить той чи інший документ.

#### **ДЖЕРЕЛА**

1. Carl Britton Lewis, Andres Castrillon. SAP Business One: Business User Guide / Carl Britton Lewis / Publisher, Rhinewerk Publishing, 2017. – 32 p.

2. Електронне діловодство в Україні: проблеми та завдання впровадження / Пер.вісн.кн.палати. – 1999. - №1. – с.17-19.

3. Кобелькова Л.А. Документація в інформаційному суспільстві: електронне діловодство й електронний архів / Л.А. Кобелькова. М., 2000. 112 с.

### <span id="page-42-1"></span><span id="page-42-0"></span>**ОЦІНКА ЕФЕКТИВНОСТІ ПРОГРАМ ПІДТРИМКИ ШКАЛЬНОГО ВИВОДУ ДАНИХ У ВБУДОВАНИХ СИСТЕМАХ**

Ярошенко Денис Васильович *студент групи ІНм-1-19-1.4д, науковий керівник – д.т.н., проф. Бушма О.В.*

На сьогоднішній день, застосування мікроконтролерів набуло значної популярності у різних сферах: промислова діяльність, розумні будинки, автоматизовані системи, тощо. Першочергово, сам мікроконтролер має компактний розмір, що дозволяє його вбудовувати будь де. На ринку присутні різні варіанти плат, що програмуються, наприклад, Arduino, Raspberry, ESP та інші. З ними легко працювати, існує безкоштовне середовище розробки, багато бібліотек, широка підтримка плат, інструменти налагодження. Але більшість з них не використовуються у промисловості, причина полягає у надійності. Широкий спектр задач, який можуть виконувати Arduino, був вартий надійності, але для домашніх проектів це не першочергово, а ось для систем реального часу – неприпустимо.

Більш надійним рішенням є, наприклад, мікроконтролер 8051 від компанії Intel, який отримавши свою популярність через порівняно низьку ціну. На базі його архітектури MCS-51 фірми почали випускати свої плати, деякі їх варіанти мають в комплекті засоби для налагодження. Надійна та ефективна робота пристроїв на основі мікроконтролерів залежить від використаного програмного забезпечення. Отримати програму, реалізовану у вигляді найбільш компактного та швидкодіючого коду можна за допомогою відповідного Асемблера. С-подібні мови відносяться до мов програмування високого рівня, дозволяють швидко написати програму, але результат компіляції такої програми буде не мінімізованим через використання універсальних інструментів на основі не оптимізованого надлишкового машинного коду. Програмування на Асемблері дозволяє отримати код лише з необхідним мінімізованим набором інструментів та команд.

Метою роботи є порівняння параметрів функціонально еквівалентних програмних засобів, реалізованих з використанням мов високого та низького рівня.

Основою дослідження є реалізація однакового алгоритму програми виводу даних з мікроконтролера на світлову шкалу на асемблері та на Сподібній мові та порівняння їх параметрів швидкодії та витрат ресурсів процесора на цю функцію системи.

Програми, що створюються, функціонально реалізують динамічний вивід інформації по перериваннях часу. Зображення синтезується на світлодіодній матриці розміром 10 x 10. Мікропроцесор керує 20-ма лініями матриці, формуючи зображення по окремих тактах, розташованих у часі послідовно. У результаті в індикаторному пристрої збуджується певна множина випромінювачів світла, які знаходяться на перехресті шин, куди підведений потенціал збудження. Просторова позиція відлікового світлодіода на шкалі

відповідає значенню певного параметру в системі [1–3]. Образне подання даних на інформаційному полі індикатора дозволяє оператору швидко реагувати на зміну стану системи, відслідковувати зміни контрольованого параметру та прогнозувати їх тенденції.

Вивід зображення відбувається у 2 такти [4, 5]. В один такт збуджуються світлодіоди, за якими оператор зчитує візуально-просторову абстракцію конкретного значення контрольованого параметру. Другий такт забезпечує інформаційну надлишковість, що сприяє значному підвищенню надійності виводу даних [6]. Можливість використання світлодіодів різного кольору світіння у шкалі дозволяє сформувати певні кольорові зони, які пов'язані зі значеннями контрольованого параметра. Це суттєво пришвидшує реакцію оператора на події в системі, враховуючи можливість прогнозування змін та тенденції, які є невід'ємною позитивною складовою шкального подання інформації.

Отримана кількісна оцінка надлишковості та додаткових витрат ресурсів мікроконтролера на підтримку індикації представляє практичний інтерес для розробників програмного та апаратного забезпечення ергатичних систем керування складними та мобільними об'єктами, реалізованих на основі мікроконтролерів, а також може бути врахована при розробці вбудованих систем різного призначення.

### **ДЖЕРЕЛА**

1. Дискретный шкальный индикатор [Електронний ресурс] – Режим доступу до до ресурсу:

https://ru.wikipedia.org/wiki/Дискретный шкальный индикатор

2. Bushma A. V., Sukach G. A., Mischenko L. A. Control circuits for LED positional indicator // Semiconductor physics, Quantum Electronics and Optoelectronics. 2002. Vol. 5, № 4. P. 442-448.

3. Бушма А. В., Сукач Г. А. Формирование аддитивного шкального представления информации на многоэлементном светодиодном индикаторе измерительного прибора // Измерительная техника. 2003. № 1. С. 16-19.

4. Бушма А. В. Метод достоверного динамического дискретноаналогового представления информации // Изв. вузов. Приборостроение. 2005. Т. 48, № 3. С. 6-12.

5. Бушма А. В., Сукач Г. А. О возможных вариантах формирования двухтактного дискретно-аналогового представления информации // Изв. вузов. Радиоэлектроника. 2006. Т. 49, № 1 2, [ч. 2]. С. 17-27.

6. Бушма А.В. Информационная избыточность форм визуализации данных как средство повышения надежности радиоэлектронной аппаратуры // Радиоэлектроника. -2003. - №2. - С. 8-15.

### <span id="page-44-1"></span><span id="page-44-0"></span>**ОРГАНІЗАЦІЯ ІНТЕРАКТИВНОГО НАВЧАННЯ В ШКІЛЬНОМУ КУРСІ ІНФОРМАТИКИ**

Пєлєнко Юрія Юріївна *студентка групи ІНб-1-18-4.0д, науковий керівник – к.пед.н., доц. Вембер Вікторія Павлівна*

Сучасне інформаційне суспільство ставить перед школою завдання підготовки всебічно розвинених випускників. Необхідно створювати такі умови навчання, щоб учень прагнув отримати нові результати своєї роботи і в подальшому успішно застосувати їх у практичній діяльності. В цьому плані орієнтація на методи інтерактивного навчання сприяє оволодінню знаннями, формування творчої особистості фахівця, здатного до саморозвитку, самоосвіти, інноваційної діяльності, переходу від формального виконання певних завдань при пасивній ролі учня до пізнавальної активності з формуванням власної думки при вирішенні поставлених проблемних питань і завдань.

Хоча інтерактивне навчання звучить як щось, що може вимагати передових технологій, це насправді педагогічна методика з досить простим визначенням. Інтерактивний підхід до будь-якого плану уроку спонукає учнів до взаємодії між собою та з предметом. Замість того, щоб сидіти за своїм столом, як пасивні губки, готові засвоїти матеріал, за допомогою інтерактивного підходу учні є частиною уроку. Інтерактивна освіта включає різноманітні методики, починаючи від уроків, що вимагають розмовних навичок, до обширних навчальних одиниць, заснованих на проекті, які можуть охопити весь період оцінювання.

Наука інформатика є технічною, новий матеріал можна викладати в інтерактивному режимі, дозволяючи учням час під час занять думати про проблеми окремо або в малих групах. Цей час для роздумів породжує дискусію, оскільки учні краще підготовлені. Менше матеріалів подається під час уроку, але учні розуміють цей матеріал ретельніше. Інтерактивне навчання може приймати найрізноманітніші форми. Учні розвивають своє критичне мислення та навички вирішення проблем, використовуючи набагато більш цілісний підхід до навчання. Інтерактивне навчання може відбуватися по всій навчальній програмі з технологією або без неї.

Комп'ютер у класі зробить інтерактивні уроки цікавішими. Наприклад, комп'ютер можна використовувати для візуалізації та анімації концепцій, робочих проблем, відповіді на питання, показуючи відповідь та спонукаючи учнів використовувати інструменти для власного дослідження.

Отже, інтерактивне навчання – це вид навчання, яке відбувається за умови постійної, активної взаємодії всіх учасників (учні, вчитель) навчального процесу. Слово інтерактивний походить від англійського слова «interact», де «inter» – взаємний, «act» – діяти. Отже інтерактивний – це здатність взаємодіяти в режимі бесіди, діалогу з чимось (комп'ютером), або з кимось (людиною) [1, c.7].

Організація інтерактивного навчання передбачає моделювання життєвих ситуацій, використання рольових ігор, спільне вирішення проблеми на основі аналізу обставин і відповідної ситуації. Провідна роль надається розвиваючим, пошуковим і дослідницьким навчальним діям. Такий підхід до навчання сприяє формуванню навичок і вмінь, створенню атмосфери співпраці, взаємодії. Коли навчання активне, учень постійно знаходиться у стані пошуку, хоче отримати відповідь на запитання, має потребу в інформації, щоб вирішити проблему, або розмірковує разом з іншими над способом виконати завдання [2, с.15].

Отже, використання методів інтерактивного навчання забезпечує наочне подання інформації, яка в такому випадку краще засвоюється і перетворює процес навчання на цікавий інтерактивний діалог.

#### **ДЖЕРЕЛА**

1. Пометун О. Енциклопедія інтерактивного навчання. – К., 2007. – 142 с.

2. Хуторской А. В. Современная дидактика : учебник для вузов / А. В. Хуторской. – СПб. : Питер, 2001. – 544 с.

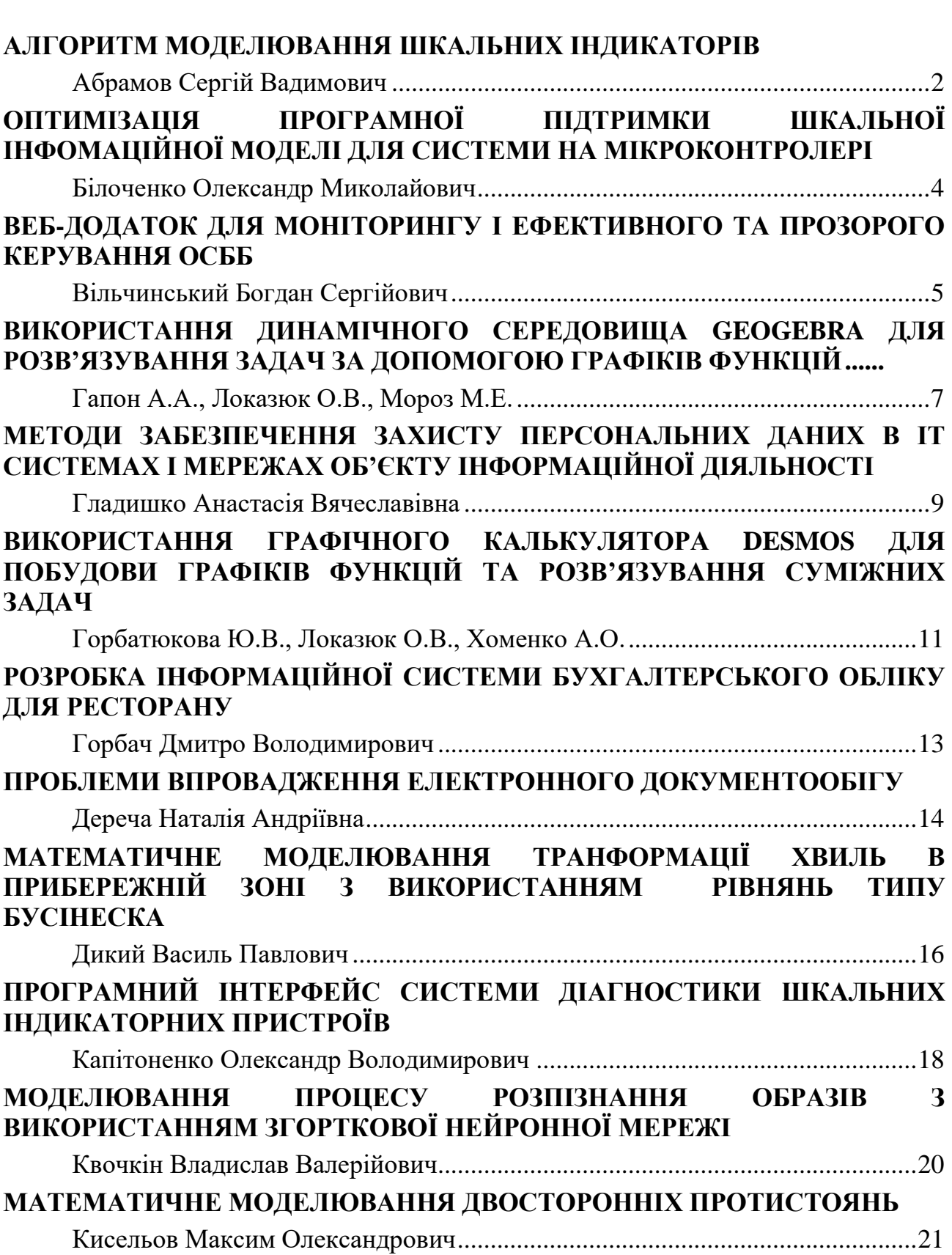

# *Зміст*

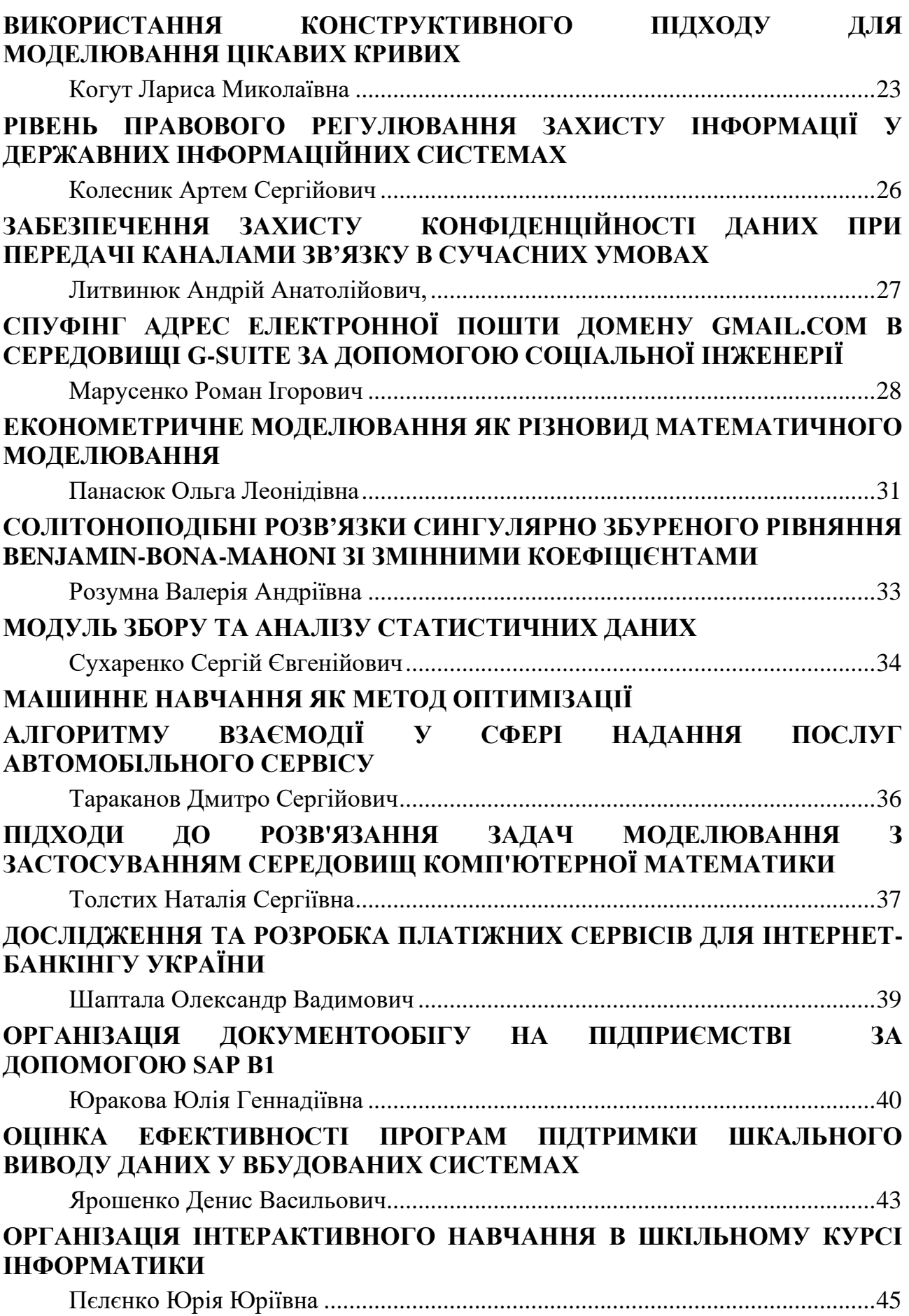

48